# CLASS VII SOCIAL STUDIES

RECAPITULATION OF GEOGRAPHY & CIVICS

### Let's revise Geography first

- **O** In Geography we learned about Our Environment – the basic life support system.
- It is a combination of **Natural and Human made**  phenomena.
- The natural environment refers to both **biotic and abiotic** conditions.
- It comprises of **Lithosphere**(land),**Hydrosphere** (water), **Atmosphere**(air) and **Biosphere**(animals and plants).
- **O An Ecosystem** is a large community of living organisms such as plants, animals and microbes in a particular area.

### Now, Civics:

**O** In this we learned about different types of government:

**GOVERNMENT** means the body that governs a political unit like a country or state. We learnt about:

- 1. DEMOCRACY: The people govern the country.
- 2. DICTATORSHIP: A person or group of people, who have seized power by force and one person makes all the decisions without inputs from anyone else.
- 3. MONARCHY: A single ruler(king/queen/emperor) rules the country.

## **HISTORY** CHAPTER -1

### TRACING CHANGES THROUGH A THOUSAND YEARS

# **New Words**

**GEOGRAPHER** - A person who studies about earth's natural environment and human society.

**CARTOGRAPHER -** A person who makes maps.

**MANUSCRIPT** – A book or document written by hand rather than printed.

**CHRONICLE** –The order of the historical events.

**O ARCHIVE** – A place where documents or manuscripts are kept.

### LOOK AT THESE MAPS

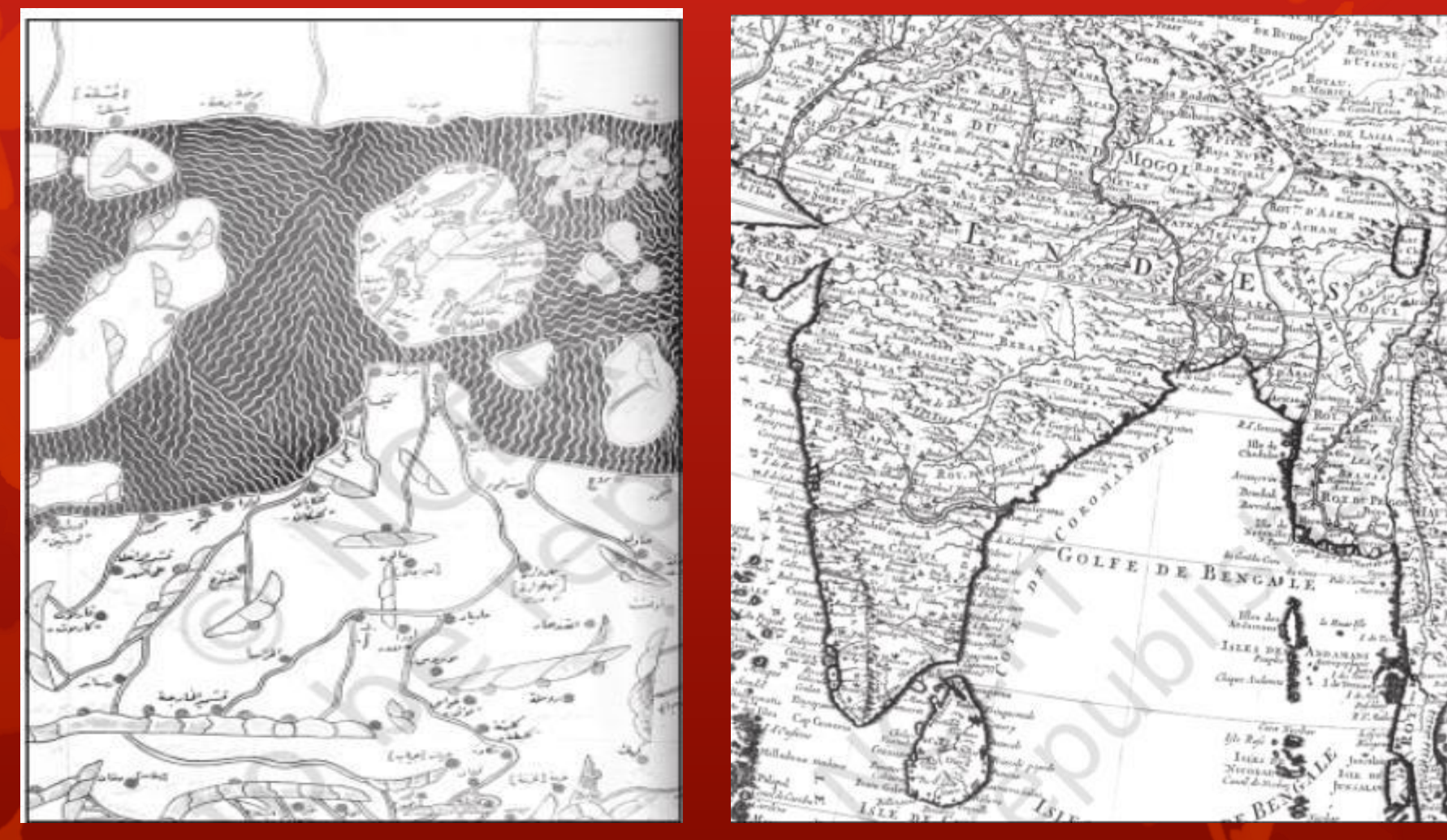

Map 1 Map 2

### **LET'S SEE THE DIFFERENCES**

#### **MAP 1**

- **O** A section of the world map drawn by Al –ldrisi in the 12th century.
- **O** Showing the Indian Subcontinent from land to sea.
- **Place names are marked** in Arabic.

#### **MAP 2**

- **O** Drawn in 1720s by French cartographer Guillaume De l'lste.
- **O** Used by European sailors & merchants on their voyages.
- **O** Used more accurate measuremnts.

### **EXAMPLE for change in meaning of terms**

- **O** HINDUSTAN Today we understand it as **India, the modern nation state.**
- **O But in 13th century** it meant the areas of Punjab, Haryana and the land between the Ganga and the Yamuna.
- 'Hindustan' was used in a political sense for lands that were part of the dominions of Delhi Sultan.
- **O** i.e., **Hindustan** did not carry the political & national meaning which we associate with it today.

### **Another Example**

**O** The term FOREIGNER is used today to mean someone who is **not an Indian.**

**O In Medieval period,** it meant someone who was not a part of a particular society or culture.

Or a city/forest dweller might have been regarded as a foreigner.

 i.e., **Medieval words** are different from **Modern words** in their meaning and usage.

### NEW SOCIAL GROUPS THAT CAME UP

#### **O** RAJPUTS

#### **O** MARATHAS

#### **O SIKHS**

#### **O AHOMS**

#### **O** KAYATHAS

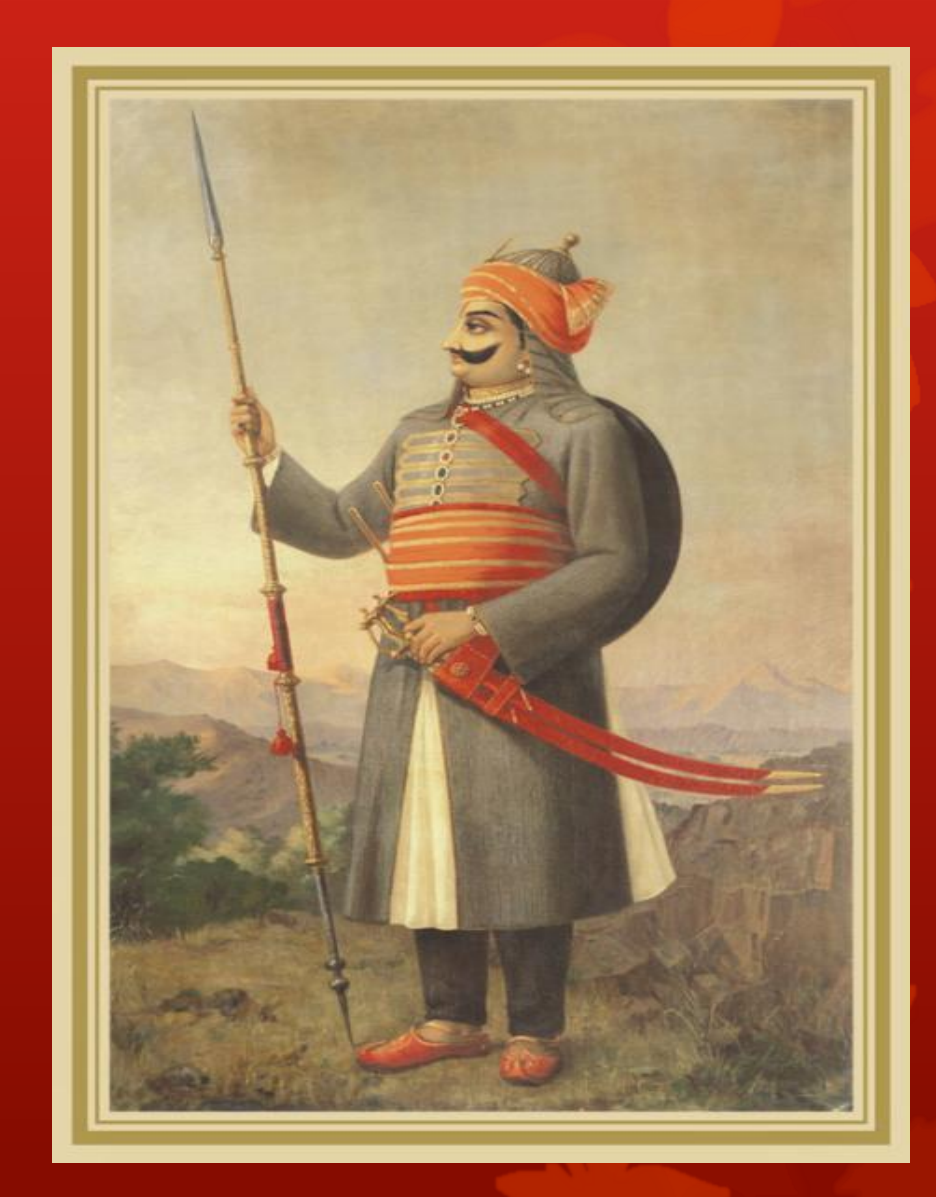

# SOCIAL DIFFERENCES

**•** People were divided on the basis of Jati/ caste, occupation and back ground.

**O** Each JATI had its own ruler.

**O** JATI / Villages panchayats were governed by the Chieftain (the leader of the tribe).

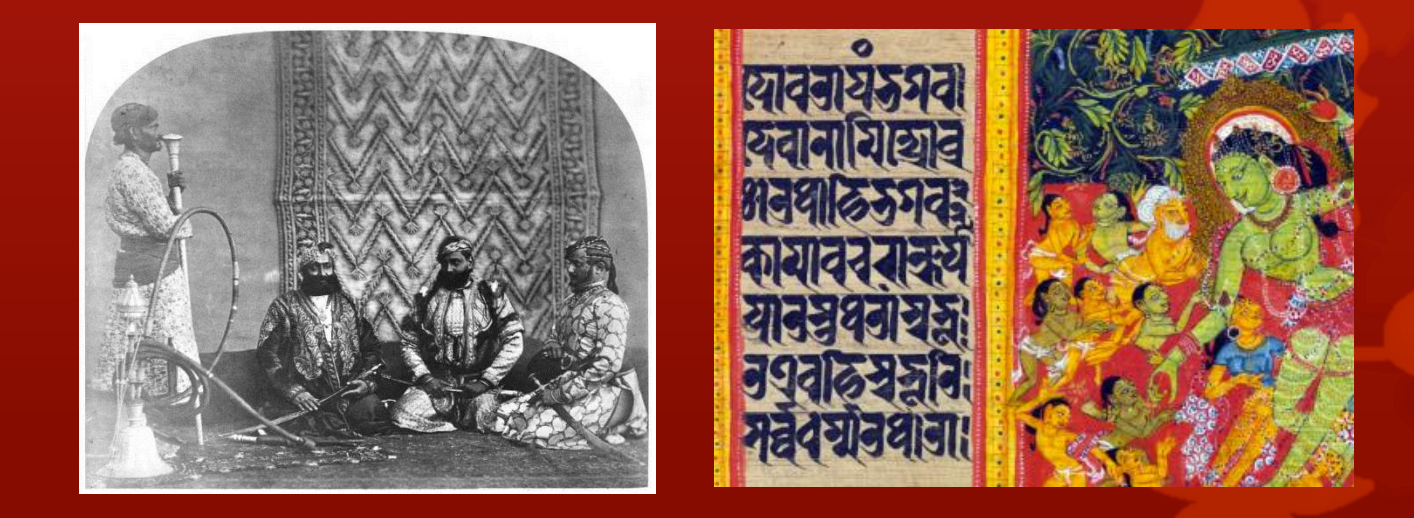

# WORKSHEET

Do all the following questions in your Social Studies copy

### **Q1. State whether the statements are true or false:**

- 1. We do not find inscriptions for the period after 700.
- 2. The Marathas asserted their political importance during this period.
- 3. Forest dwellers were sometimes pushed out of their lands with the spread of agricultural settlement.
- 4. Sultan Ghiyasuddin Balban controlled Assam, Manipur and Kashmir.

Answers: 1. False 2. True 3. True 4. False

#### **Q2. Fill in the blanks:**

1. Archives are places where are kept. 2. \_\_\_\_\_\_\_\_\_\_ was a 14 century chronicler. 3. \_\_\_\_\_\_ , \_\_\_\_\_\_ ,\_\_\_\_\_\_, \_\_\_\_\_ and \_\_\_\_ were some of the new crops introduced into the subcontinent during this period.

Answers:

1. Manuscripts 2. Amir Khusrao 3. Potatoes, Corn, Chillies, Tea And Coffee

#### **Q3. Define the following:**

- 1. Manuscript
- 2. Cartographer
- 3. Archives

For answers refer to slide one.

NOTE: Please revise all the three chapters well as next week there will be revision test.

### EXTERNAL LINK FOR FURTHER UNDERSTANDING:

### <https://youtu.be/gAD2xjpSXqU>

\* If you are not able to open this link please copy this link in your browser.

# ST MARY'S PUBLIC SCHOOL

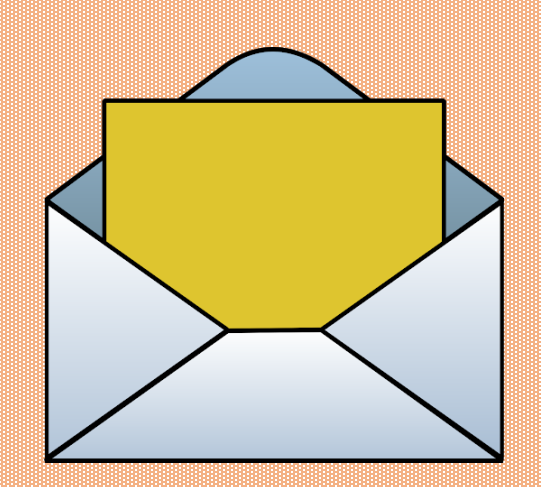

### **CLASS 7 - ENGLISH**

WRITING SECTION

# MESSAGE WRITING

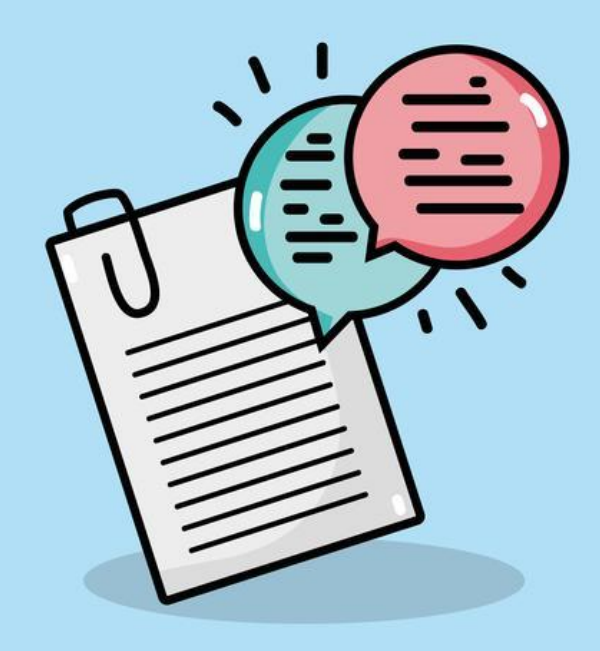

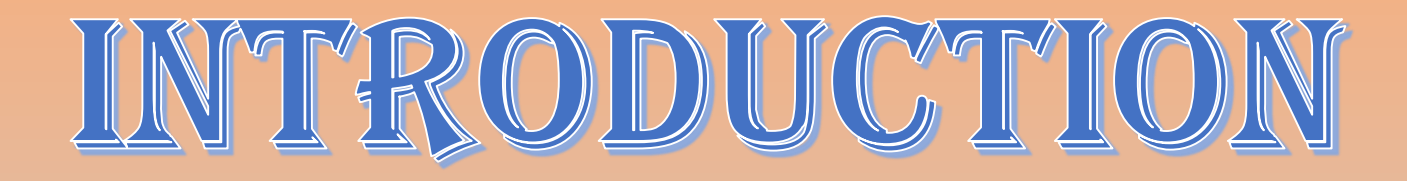

- **A MESSAGE IS A SHORT, INFORMAL WRITING CONVEYING SOME INFORMATION TO A PERSON FOR WHOM IT WAS INTENDED, WHO WAS NOT AROUND TO RECEIVE THE INFORMATION.**
- **THE READER IS PROVIDED WITH A CONVERSATION. HE/SHE IS EXPECTED TO READ, UNDERSTAND AND INTERPRET THE CONVERSATION AND CONVERT IT INTO A MESSAGE FOR A THIRD PERSON.**
- **THE MAIN POINT OF THE CONVERSATION SHOULD BE EXPRESSED ACCURATELY AND PRECISELY.**

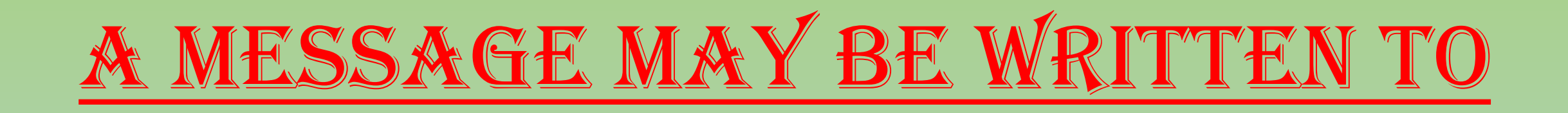

- PASS SOME INFORMATION TO SOMEONE
- REQUEST SOMEONE TO DO SOMETHING
- TO GIVE INSTRUCTION FOR SOME URGENT WORK
- TO EXPLAIN A SITUATION

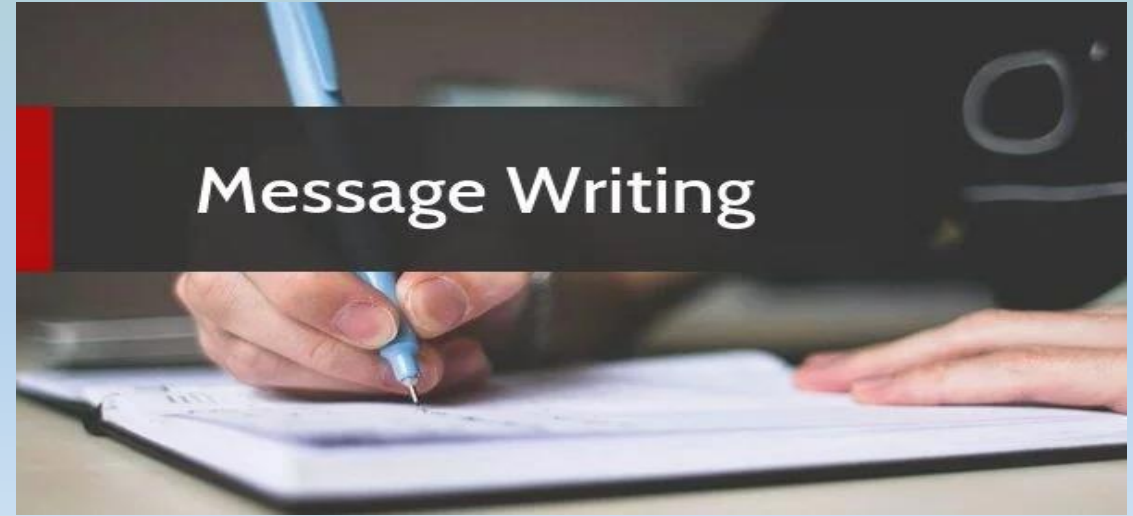

# **POINTS TO REMEMBER**

- *The word 'Message' is written on the top.*
- *Date and Time are mentioned.*
- *A brief salutation is given i.e., Dear Mother/Dear Father/ Dear …….*
- *Only the important points should be written e.g., caller's identity, what the reader of the message needs to do, etc.*
- *Abbreviations, symbols and contracted forms can be written.*
- *Name of the person writing the message at the end is written.*
- *Message should be clear and accurate.*
- *The message should not exceed 50 words.*
- *The message should be placed in a box.*

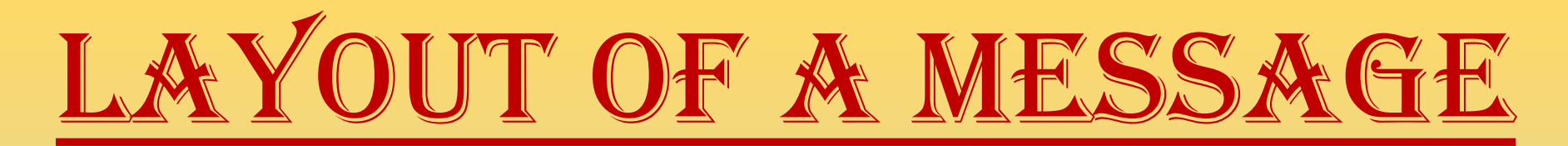

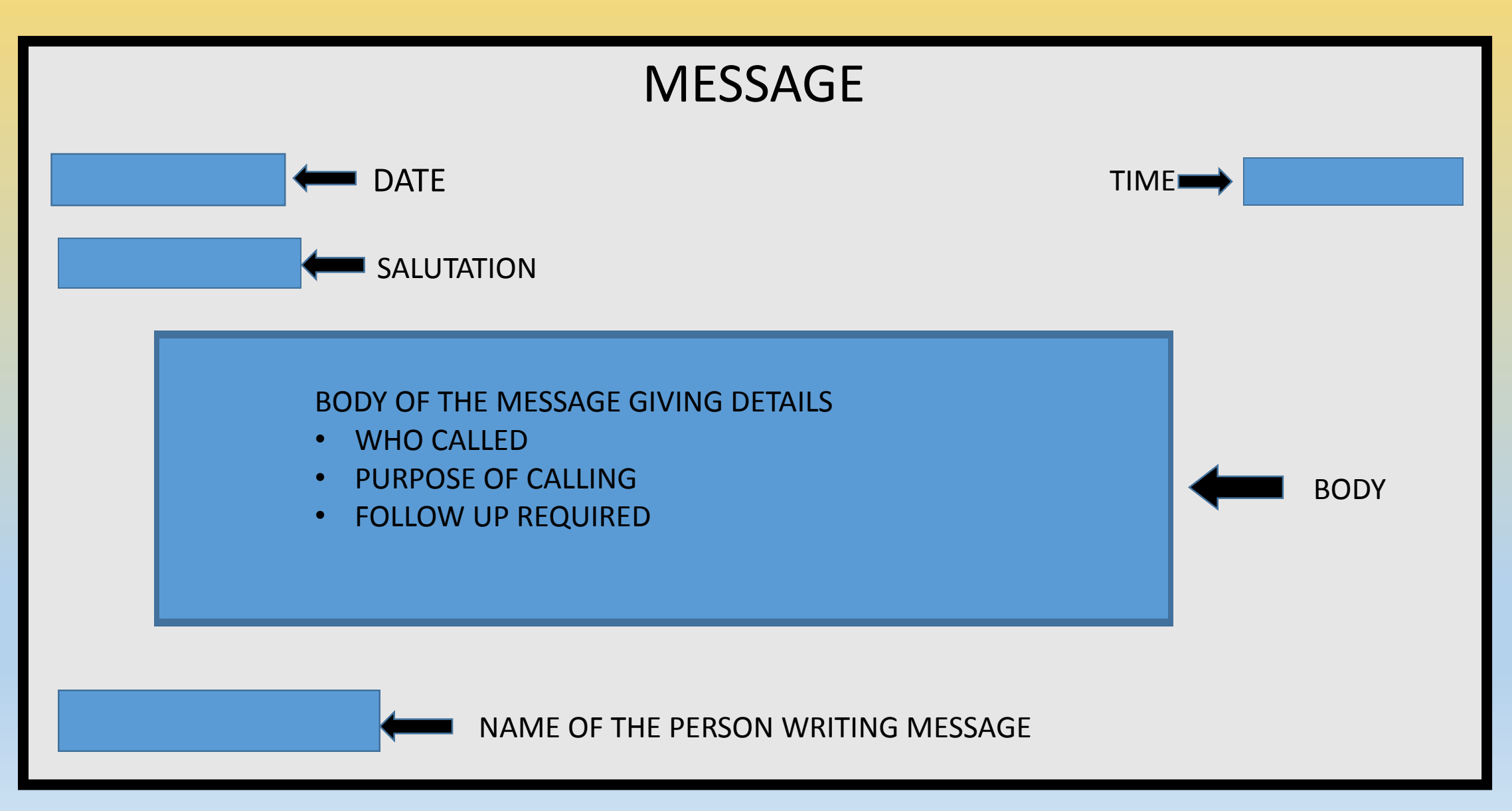

### FORMAT INCLUDES

- **1. THE WORD 'MESSAGE'.**
- **2. BODY**
- **3. DATE AND TIME**
- **4. BRIEF SALUTATION**
- **5. WRITER'S NAME**

### CONTENT AND EXPRESSION

**1. UNDER CONTENT WRITE CALLER'S NAME, IDENTIFY THE MAIN POINTS OF THE** 

**MESSAGE AND WHAT THE READER OF THE MESSAGE NEEDS TO DO.**

**2. CARE SHOULD BE TAKEN ABOUT GRAMMATICAL ACCURACY, SPELLINGS, PUNCTUATION ETC.**

<https://www.youtube.com/watch?v=p3T2GIgSUXs> - Watch the video for clear understanding.

# EXAMPLES

## 1. Telephonic Conversation

- **Read the following telephonic conversation. Write a message for the concerned person in not more than 50 words.**
- Rohit: May I talk to Mr. Rajeev?
- Anu: My dad is not at home. May I know who is calling?
- Rohit: I am Rohit Gupta. I had to come to your house to pick Mr. Rajeev. We had to go together and meet Mr. Karan, the President of Traders Association but I have received the information that Mr. Karan has cancelled today's meeting. He has some other important meeting. He will hold the meeting in the coming week.
- Anu: When exactly?
- Rohit: The exact date is not yet known. I will inform Mr. Rajeev as soon as I come to know the date. Please inform your father about the cancellation of the meeting.
- Anu: Don't worry uncle, I will do that.

**Anu was waiting for her father to come home, also his phone was switched off. She had to reach her college, so she decided to write the message for her father.** 

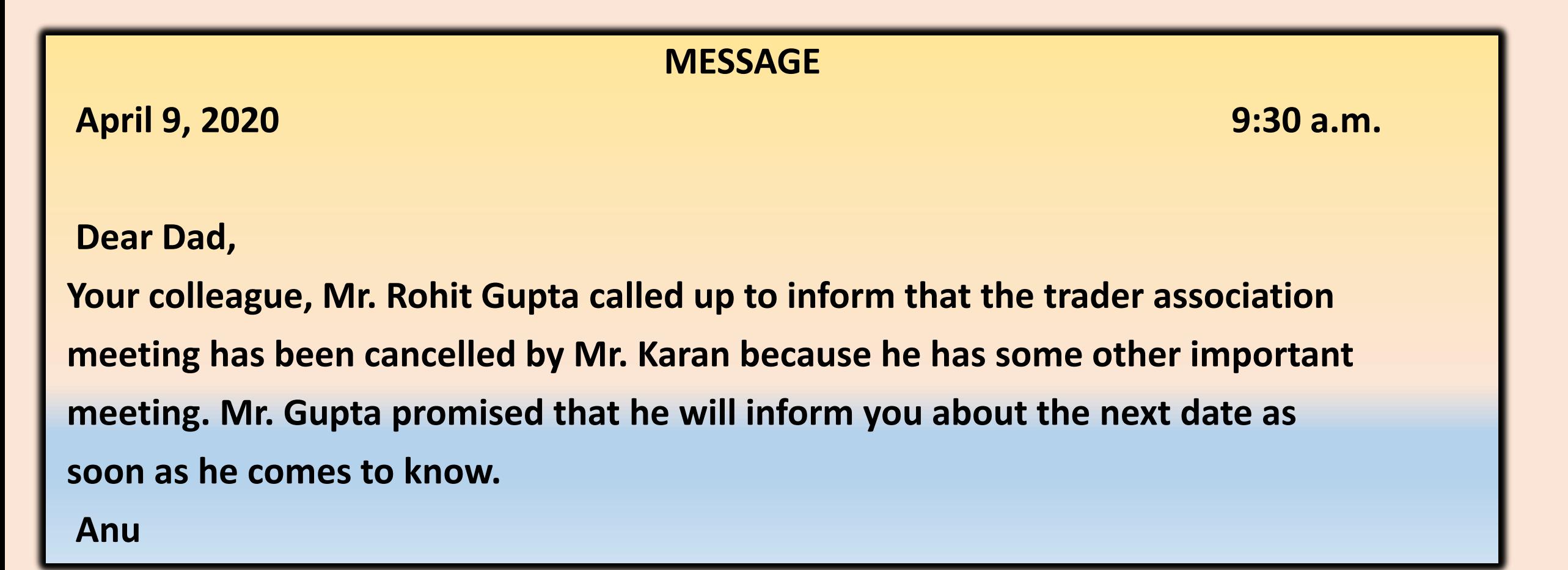

### 2. QUESTION BASED

You are Nitin. Your friend Harsh has won the Inter School Debate Competition and is giving you a treat at Pizza Hut this evening. You also have to attend an extra Maths tuition after school. So you will not be able to accompany your mother to the local market. As your mother is not at home when you receive the telephonic message, write the message for your mother telling her about your plan.

MESSAGE April 9, 2020 9:30 a.m. Dear Mother, Harsh called up to inform that he has won the Inter School Debate Competition and is giving treat at Pizza Hut this evening. Also, I have to attend an extra Maths tuition after school, so I won't be able to accompany you to the local market.

#### Nitin

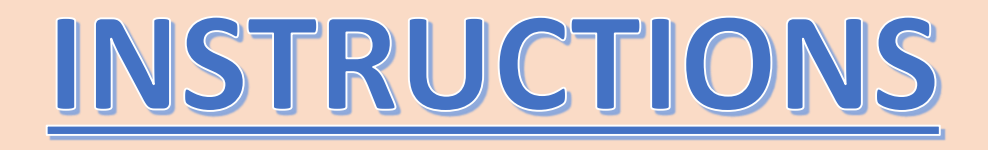

Dear Students,

- Hope after seeing this presentation you might have understood the concept of Message Writing. It is very important to write within 50 words limit and draw the box for the message.
- Two solved examples are also explained. Please go through the presentation carefully.
- Make one practice copy for English Grammar (both side line) and complete these following exercises in that copy.
- Solve the exercises on 'Message Writing' given in English Grammar Book, in the book itself.

#### Practice Questions: (COMPLETE THESE TWO QUESTIONS IN THE PRACTICE COPY)

Q 1. You are Ramesh. Today you had the following conversation with Rajesh, a friend of your elder brother:

Rajesh : Hello! Is it 991234509?

Ramesh : Yes. I'm Ramesh speaking. What can I do for you?

Rajesh : Well, Ramesh! I'm Rajesh, you know your brother's friend.

Ramesh : Oh, I see. Well, brother is not here now. So can I help you?

Rajesh : Could you please convey him that he should bring my practical book today in school as I need it in class today.

Ramesh : That's fine. I'll do that.

As you are leaving for your school, write a message for your brother in about 50 words. Put your message in a box.

Q 2. Your mother has ordered a few things from a grocery store (supermarket) and they will be delivered around 4 pm. Write a message to your sister to pay with the money kept in the drawer of her study table and collect the delivery. Write the message in 50 words and put it in a box.

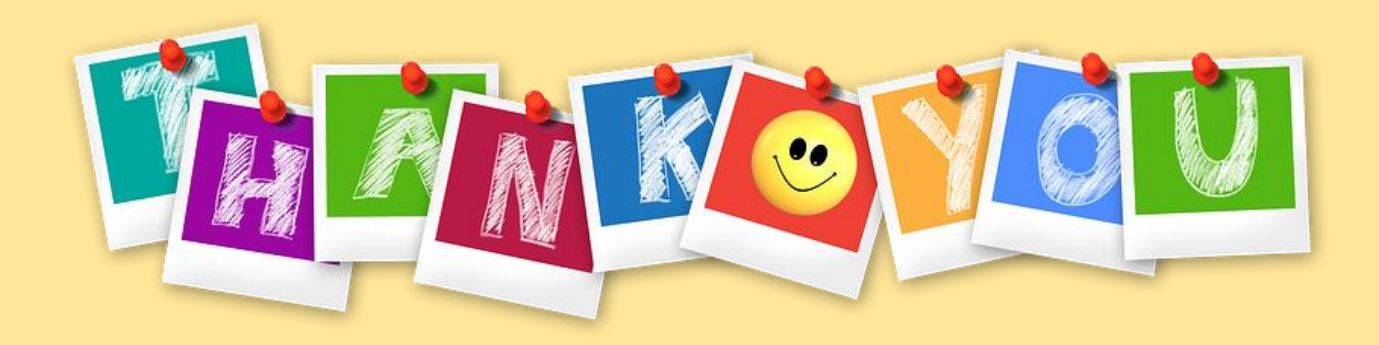

#### **CLASS VII MATHEMATICS**

Dear students

Hope all of you have gone through the study material of Integers and Fractions  $\&$ Decimals. In case of any doubt, go through the videos uploaded in Youtube, where your teachers have explained the entire topic more elaborately. Given below are the respective links of each chapter.

Integers :<https://www.youtube.com/watch?v=F-T7H4z6sAI&t=80s> Fractions & Decimals :<https://www.youtube.com/watch?v=Vue-UXuiK-I>

#### **NOTE TO PARENTS :**

Dear all

Given worksheet be treated for revision purpose of chapter 1 and 2 . you will be getting

Self-Assessment test for theses chapters in the fourth week of this month. **Parents** 

**please make sure that your ward is preparing for the above mentioned test.**

#### **ST. MARY'S PUBLIC SCHOOL CLASS VII MATHEMATICS WORKSHEET**

#### **( Based on Integers and Fraction and Decimals )**

#### **NOTE: All the questions are compulsory and have to be done in practice copy (both side ruled copy and not in class register). Write all answers with questions neatly.**

- I. Fill in the blanks :
- i) When a positive integers and a negative integers are added , we always get

integer.

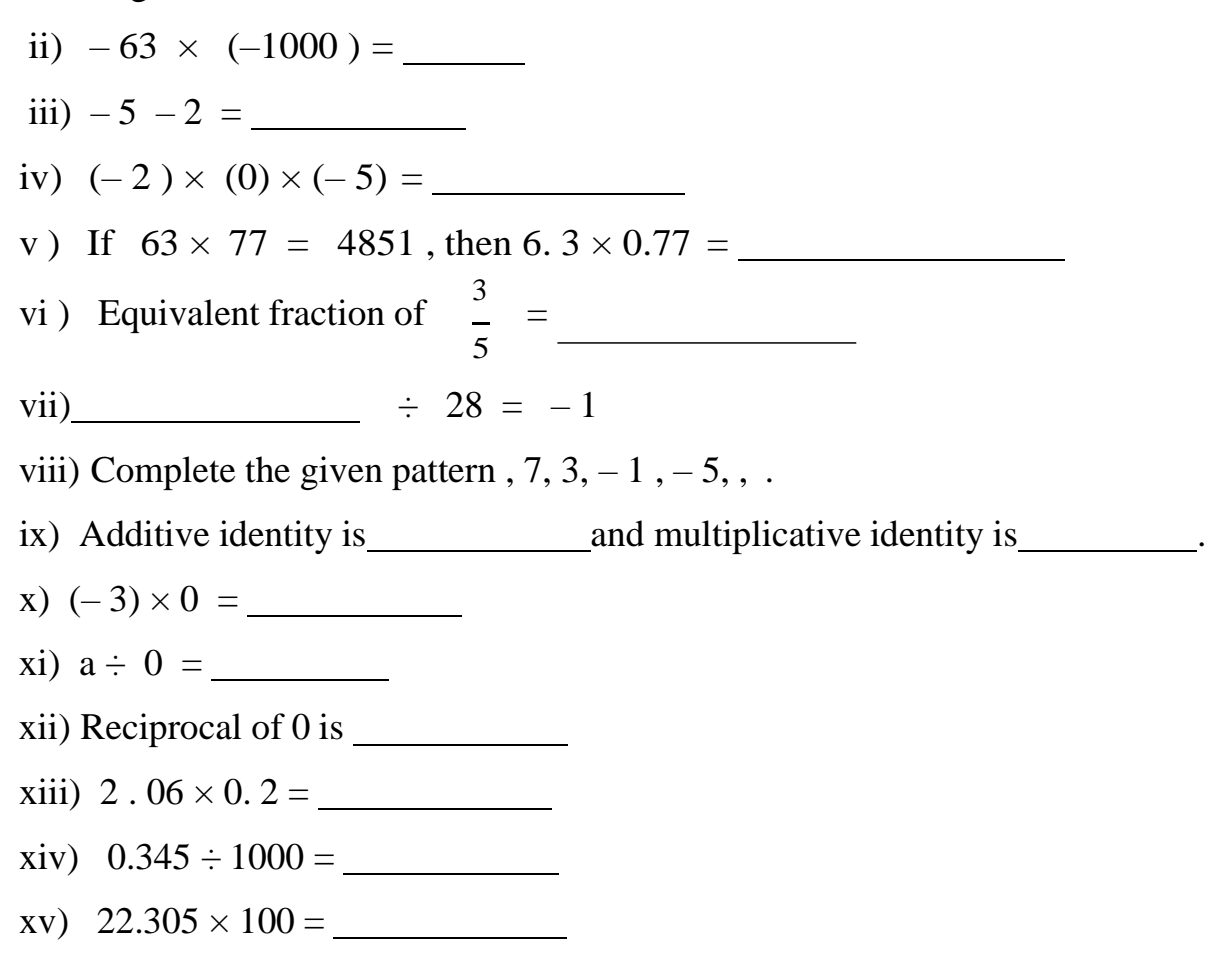

II. Do as directed :

- 1. Find the product, using suitable properties:
	- a)  $15 \times (-25) \times (-4) \times (-10)$ b)  $625 \times (-35) + (-625) \times 65$ c)  $105 \times 22$

2. Evaluate:

- a)  $[(-16) \div 4] \div (-2)$ b)  $[(-6) + 5] \div [(-2) + 1]$ c)  $(-31) \div [(-30) + (-1)]$ d)  $(-40)$  –  $(8 \times 2 - 4) \div 4 \times 5$ e)  $[(-34) + 10] \div [(-3) + (-3)]$
- 3 . Express the following as mentioned:
	- a)  $4 \text{ kg } 8 \text{ g in kg.}$
	- b) 2598 mg in kg.
	- c) ₹5 and 8 paise to ₹
	- d) 68 mm to km
	- e) 30 minutes in an hour
- 4. Arrange the following decimals in ascending order:
	- a) 1.02 , 3.12 , 3.03 , 0.01 , 4.03 , 5.11 b)  $-3, 0, -12, 8, 25, -19$ c)  $\frac{2}{-}$ ,  $\frac{1}{-}$ 9 3  $\frac{2}{10}$ ,  $\frac{2}{3}$ 18 3
- 5. (a) Write a pair of negative integers whose difference gives 8.
	- (b) Write a negative integer and a positive integer whose sum is –5.

6. Which is greater

a) 
$$
\frac{2}{9}
$$
 or  $\frac{3}{7}$   
b) 0.5 or 0.05

7. Find the product :

- a)  $(-2) x (-4) x 8 x (-10)$
- b)  $98 x (-21) x 0 x 4$

8. Find:

a) 
$$
\frac{4}{5}
$$
 of an hour  
b)  $\frac{5}{8}$  of ₹96  
c)  $\frac{2}{9}$  of 360°

9. Solve the following:

a) 
$$
\frac{2}{5} \div 1\frac{1}{5}
$$
  
\nb)  $3\frac{4}{5} \times \frac{1}{5}$   
\nc)  $2\frac{2}{3} + 3\frac{1}{2} + \frac{4}{5}$   
\nd)  $\frac{9}{11} - \frac{4}{5}$ 

III . Long- Answer type questions.

1. The length of rectangle is 10.8 cm and its breadth is 4.5 cm , find its perimeter and area of rectangle. ( Ans : Perimeter - 30.6cm, Area - 48.60cm) 2. An elevator descends into a shaft at the rate of 3m/min. If the descent startsfrom 40 m above the ground level , how long will it take to reach – 20m?

```
(Ans : 20 minutes)
```
- 3. A drum contained 43.84 litres of water. Out of this, 15.75 litres of waterwas taken out in one bucket and 18.84 litres in another bucket. How much water is left in the drum?
- 4. Height of a place A is 1800 m above sea level. Another place B is 700 m below sea level. What is the difference between the levels of these two places? (Ans: 2500m)
- 5. A green grocer had a profit of  $\bar{\tau}$  47 on Monday, a loss of  $\bar{\tau}$  12 on Tuesday and loss of ₹ 8 on Wednesday. Find his net profit or loss in 3 days.
- 6. In a test, +3 marks are given for every correct answer and –1 mark are given for every incorrect answer. Sona attempted all the questions and scored +20 marks though she got 10 correct answers.

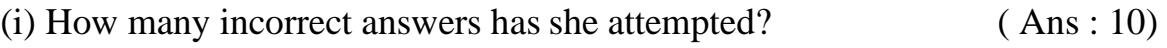

- (ii) How many questions were given in the test? ( Ans : 20)
- 7. Kavita had a piece of rope of length 9.5 m. She needed some small pieces ofrope of length 1.9 m each. How many pieces of the required length will she get out of this rope? (Ans: 5 pieces )
- 8. Reshma uses <sup>3</sup> 4 m of cloth to stitch a shirt. How many shirts can she make with  $2^{1}$  $(Ans: 3 shirts)$ 4
- 9. If 5 is added to both the numerator and the denominator of the fraction  $\frac{5}{2}$ , will the 9 value of the fraction be changed? If so, will the value increase or decrease?

(Ans:Value is increase)

10. The time taken by Rohan in five different races to run a distance of 500 m was 3.20 minutes, 3.37 minutes, 3.29 minutes, 3.17 minutes and 3.32 minutes. Find the average time taken by him in the races. ( Ans : 3.27minutes )

#### SUMMARY OF CHAPTER-1 "NUTRITION IN PLANTS"

- ▶ Food is required to perform basic life processes.
- ▶ Nutrition may be autotrophic or heterotrophic.
- Green plants are autotrophic while non-green plants and animals are heterotrophic.
- ▶ Four things are required for photosynthesis-carbon dioxide, water, sunlight and chlorophyll.
- ▶ Food is synthesized in the form of carbohydrates and oxygen is released as a by-product during photosynthesis.
- ▶ Heterotrophic plants include parasitic, saprophytic, insectivorous and symbiotic plants.
- Fertilizers and manures contain plant nutrients such as nitrogen, potassium, phosphorus etc. These nutrients are added to replenish the soil.
- **Usually crops require a lot of nitrogen to make proteins.**
### SUMMARY OF CHAPTER-12"REPRODUCTION IN PLANTS"

- Reproduction is the process of producing new individuals of the same kind.
- ▶ There are two modes of reproduction- asexual and sexual.
- Asexual reproduction involves only one parent. Examples are budding, fragmentation, spore formation, vegetative reproduction, etc.
- Grafting, cutting, layering and tissue culture are some artificial methods of vegetative reproduction in plants.
- Sexual reproduction involves two parents- one male which produces the male cell and one female which produces the egg cell.
- $\rightarrow$  The process of fusion of the male and female gametes to form a zygote is called fertilization.
- In flowering plants, flowers are the reproductive organs. Fertilization occurs after pollination when the male reproductive cell in the pollen grain fuses with the egg cell within the ovule in the ovary.
- After fertilization the ovules change into seeds and the ovary into the fruit.
- ▶ The seed begins to germinate when it gets the favourable conditions.
- $\mapsto$  The agents of seed dispersal are wind, water, animals and sometime the explosion of fruit.
- **Dispersal of seeds is must so that the seed can grow into a new plant in** a better condition.

# PHYSICAL AND CHEMICAL CHANGES CLASS-VII

## PHYSICAL AND CHEMICAL **CHANGES**

## CONTENT:

 PHYSICAL AND CHEMICAL CHANGES RUSTING OF IRON CRYSTALLISATION

## PHYSICAL CHANGES

- A physical change is a change which occurs without a change in the composition and chemical nature of the substance.
- A physical change is a change in which no new substance are formed.
- The changes in state, size, shape and colour of a substance are physical changes.

▶ The properties such as state, size, shape and colour of a substance are called its physical properties.

# The important characteristics of a physical change are as follows:

- ▶ No new substance is formed in a physical change.
- A physical change is a temporary change. A physical change can be easily reversed.
- Very little energy is either absorbed or evolved in a physical change.
- A temporary change in colour may take place in a physical change.

## **Examples of Physical Change**

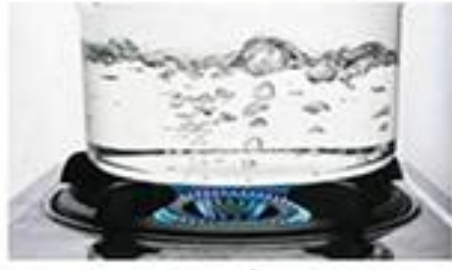

**Boiling of water** 

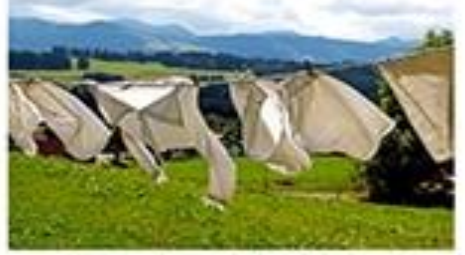

Drying of clothes

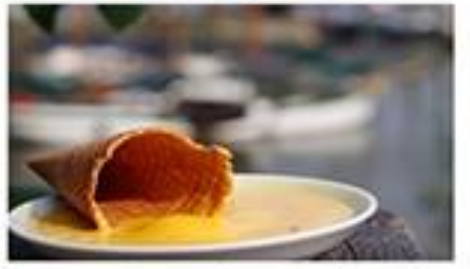

Melting of ice cream

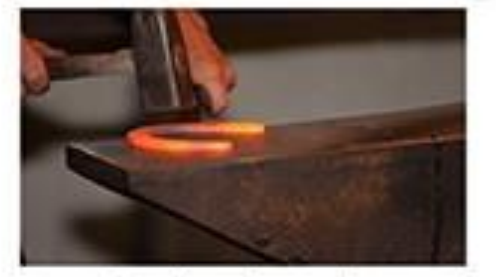

**Beating of metal** 

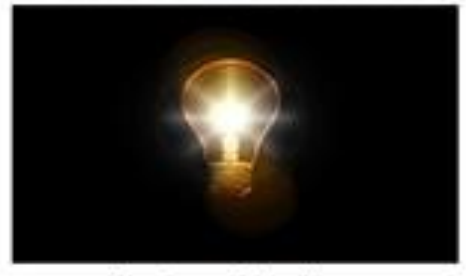

Glowing of bulb

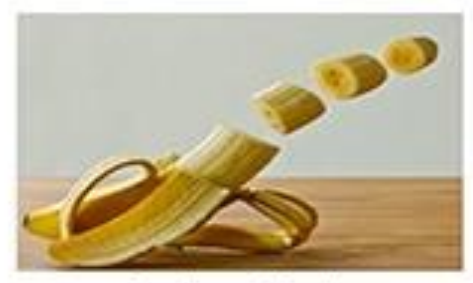

**Cutting of fruits** 

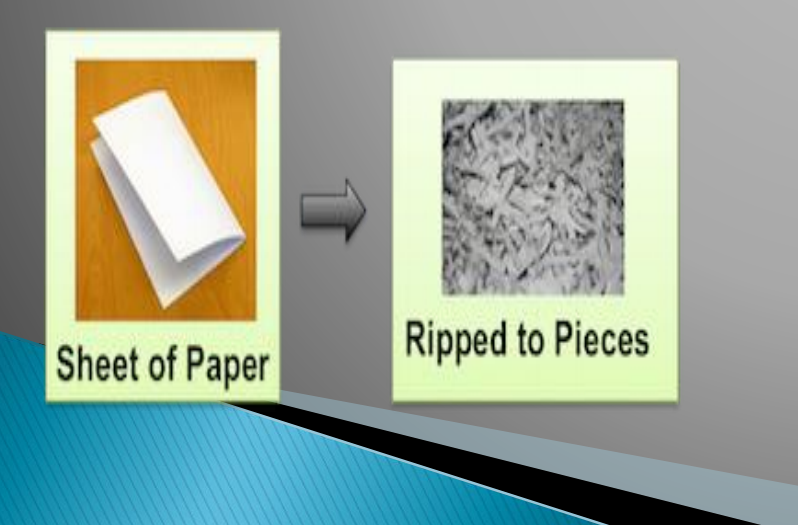

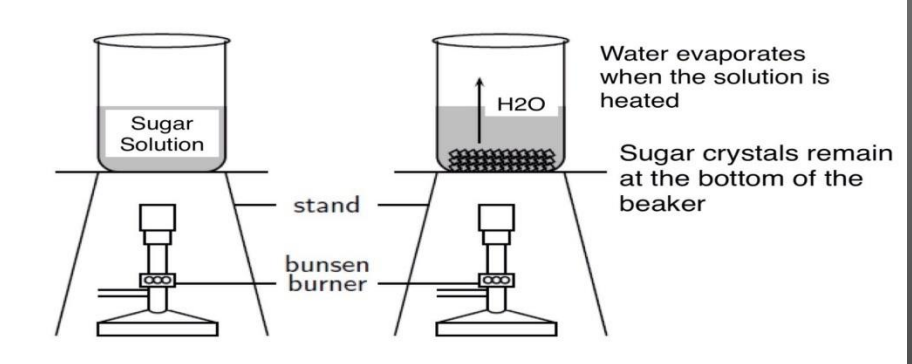

# **CHEMICAL CHANGE**

- ➢ Chemical change is a change in which new substance is formed.
- ➢ These changes are irreversible and permanent.
- ➢ A chemical change is also called a chemical reaction.

## Some of the properties of a chemical change or chemical reaction are:

- ▶ Production of heat , light (given off: exothermic change or absorbed: endothermic change), sound
- ▶ Change in colour, smell
- ▶ Evolution of gas

 Formation of precipitate (a solid substance that deposits at the bottom of a solution)

## **EXAMPLES OF CHEMICAL CHANGES**

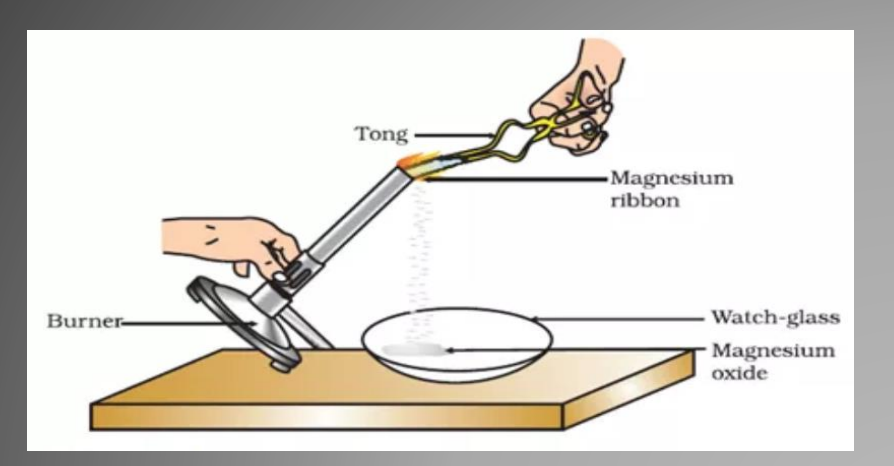

Magnesium (Mg) lost its properties on burning and a new substance, magnesium oxide (MgO) is formed.

 $2Mg + O<sub>21</sub>$ 

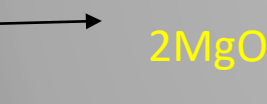

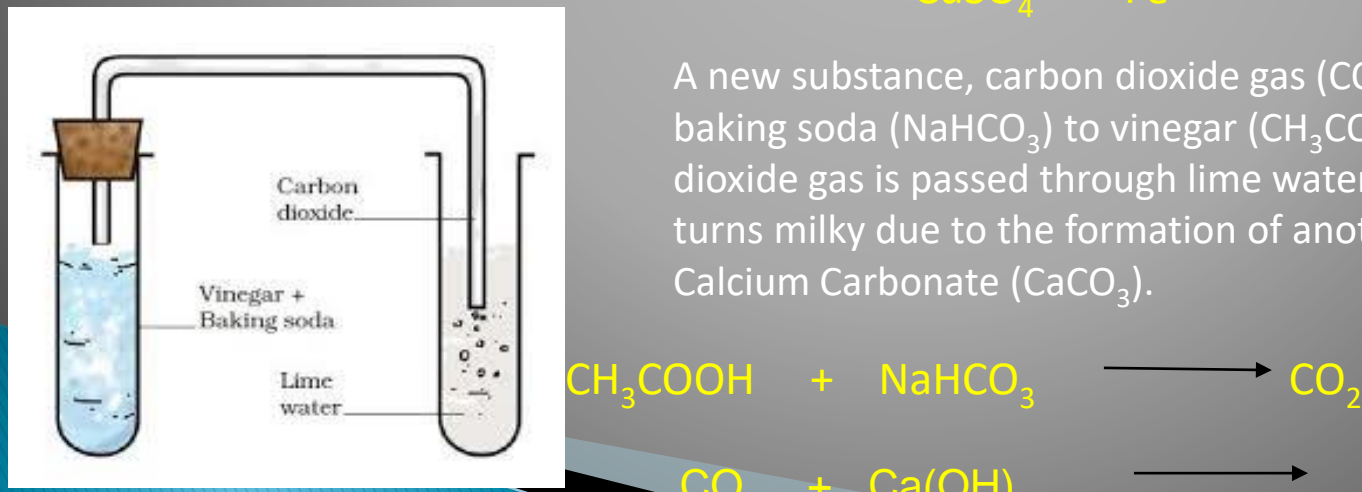

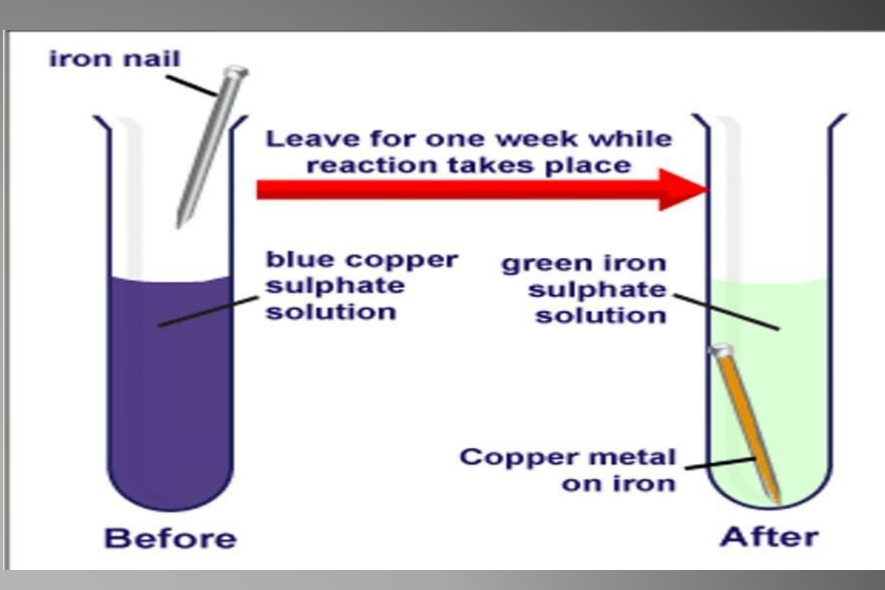

A new substance, Iron Sulphate (FeSO<sub>4</sub>) is formed on putting an iron nail in Copper Sulphate (CuSO<sub>4</sub>) solution. The change of colour of the solution from blue to green is due to the formation of Iron Sulphate.

+  $CH<sub>3</sub>COONa + H<sub>2</sub>O$ 

 $CaCO<sub>3</sub> + H<sub>2</sub>O$ 

#### $CuSO<sub>4</sub> + Fe$   $\longrightarrow$  FeSO<sub>4</sub> + Cu

A new substance, carbon dioxide gas (CO<sub>2</sub>) is formed on adding baking soda (NaHCO<sub>3</sub>) to vinegar (CH<sub>3</sub>COOH). When carbon dioxide gas is passed through lime water {Ca(OH)<sub>2</sub>}, lime water turns milky due to the formation of another new substance, Calcium Carbonate (CaCO $_3$ ).

 $CO<sub>2</sub>$  + Ca(OH)<sub>2</sub>  $\longrightarrow$  CaCO<sub>3</sub>

# RUSTING OF IRON

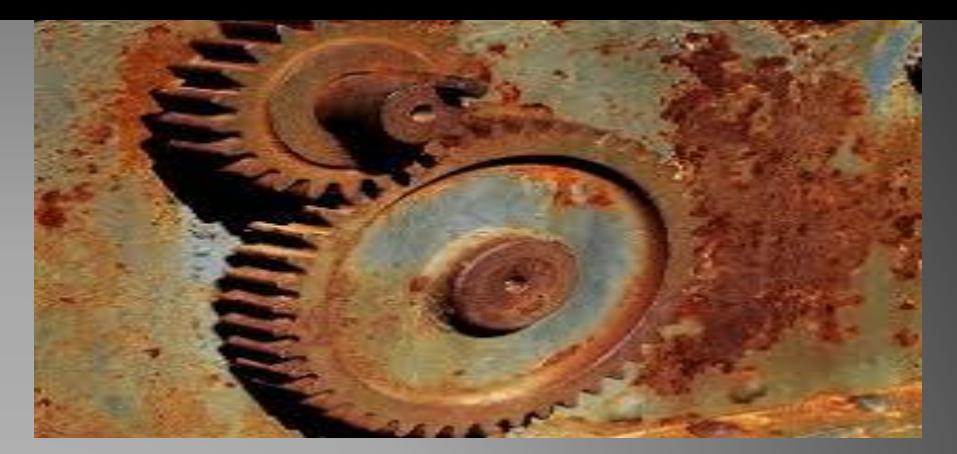

▶ When iron is left exposed to moist air, it chemically reacts with oxygen and water present in the air and form a powdery substance iron oxide (Fe $_{2}$ O $_{3}$ ) which is known as rust.

## 4Fe +  $3O_2$  +  $H_2O$  -  $2Fe_2O_3$ .  $H_2O$ (Iron oxide)

 Rusting always takes place in the presence of both oxygen and water. The salt in water speeds up the process of rus<sup>t</sup>

# PREVENTION OF RUSTING

▶ By Galvanization: The process of depositing a layer of zinc on iron is called galvanization. ▶ By making alloy: Stainless steel is an alloy of iron, nickel and chromium that does not rust. ▶ By applying oil, paint or grease.

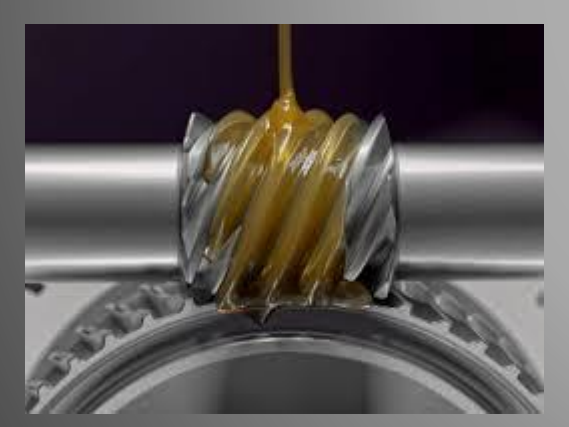

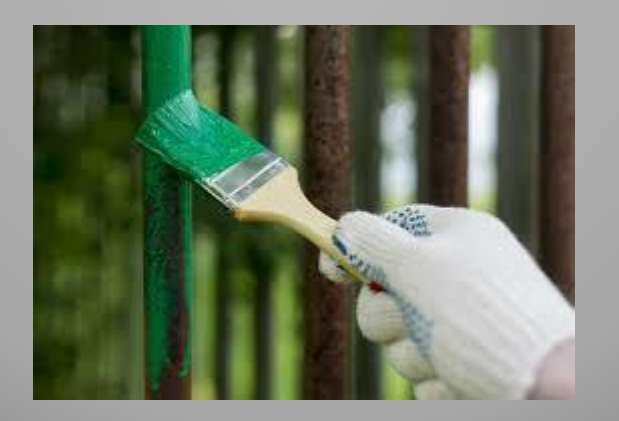

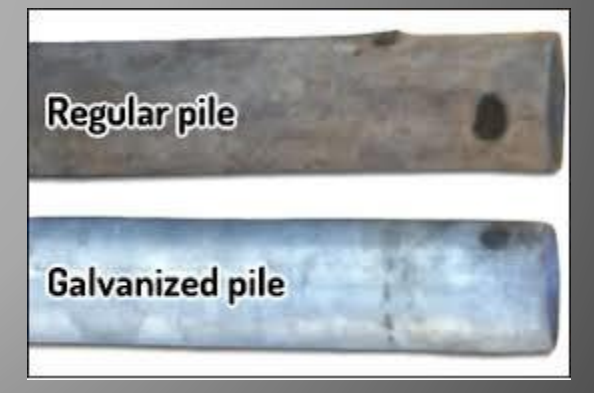

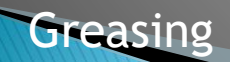

#### **Greasing Calvanization** Painting Calvanization

# **CRYSTALLISATION**

- ▶ Crystallisation is a process to obtain a substance in pure state from its solution.
- ▶ During crystallisation, a solid is first dissolved in water. Then the water in the solution formed is allowed to evaporate.

This method is used to obtain large crystals of pure substance.

**Crystals of copper sulphate:**

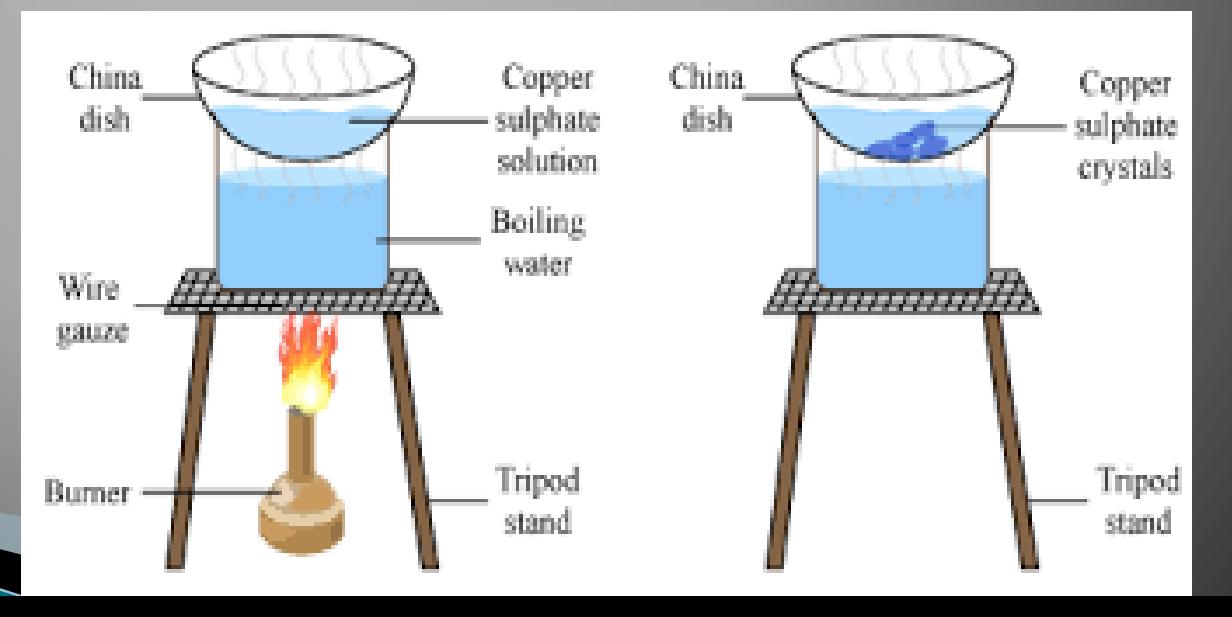

#### **INSTRUCTIONS FOR CHAPTER-7" PHYSICAL AND CHEMICAL CHANGES"**

•Read the chapter thoroughly. •For better understanding open the following link- [https://youtu.be/VJJawi4pirY,](https://youtu.be/VJJawi4pirY) <https://youtu.be/BgM3e8YZxuc>[,https://youtu.be/lwFkM6Jn2O4](https://youtu.be/lwFkM6Jn2O4) (Chapter -7) under parents guidance. •Do Ques.- B (Fill up), C (Match), D (True or False) and I (MCQs) in your book. •Do Ques. – A (Very short), E (Short Answer Type-I), F (Short Answer Type-II) and G (Long Answer) in your science copy. •For Ques.- E, F and G some hints are provided below:

Ques.  $\text{-} E$  (1) hint: refer slide-9, (2) hint: refer slide-10 and book page no.81, (3) hint: refer slide-6 and book page no.81, (4) hint: refer slide-5.

 $Ques. - F$  (1) hint: refer slide-3 (because there is change in physical property and no new substance is formed), (2) hint: refer book page no. 81, (3) hint: refer slide-10, (4) hint: refer slide-6 (The reaction in which heat energy is released. Example:

 $C + O_2$   $\longrightarrow$   $CO_2$  + Heat

Carbon + Oxygen  $\longrightarrow$  Carbon dioxide + Heat ) Ques.  $-$  G (1) hint: refer slide-7 and book page no.79 (activity-5), (2) hint: refer slide-8 and 9, (3) hint: refer slide-6 (also write equations of evolution of gas and formation of precipitate).

\* Learn the chapter for the upcoming test.

# GENERAL KNOWLEDGE

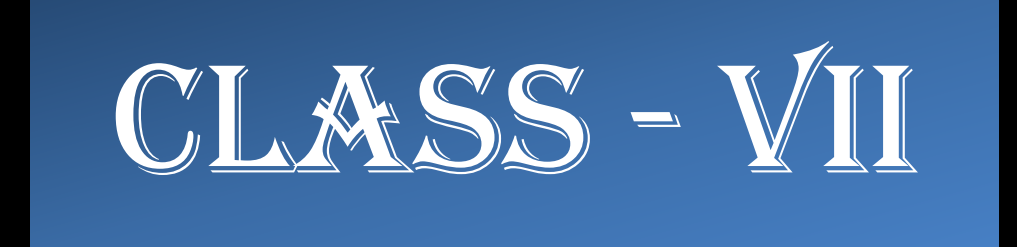

# AMAZING FACTS ABOUT INDIA

# For detailed information open the link

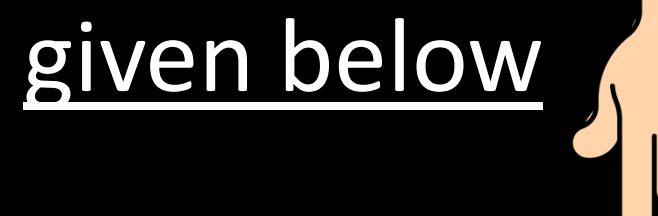

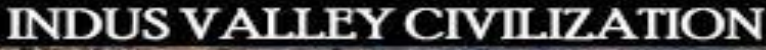

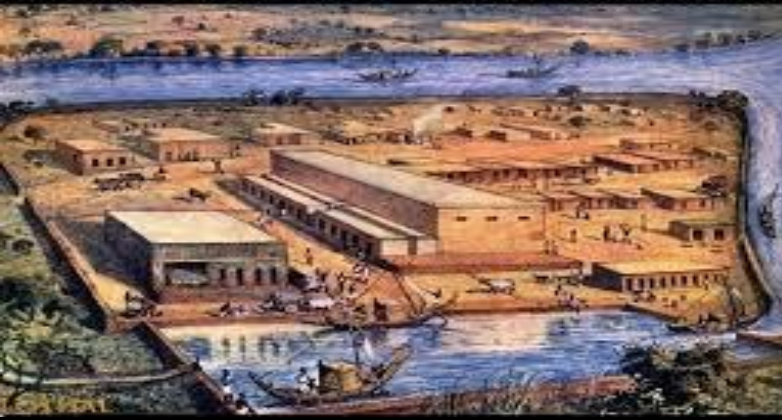

# 1) Indus Valley civilisation is one of the oldest civilisation. It is also known as Harappan civilisation

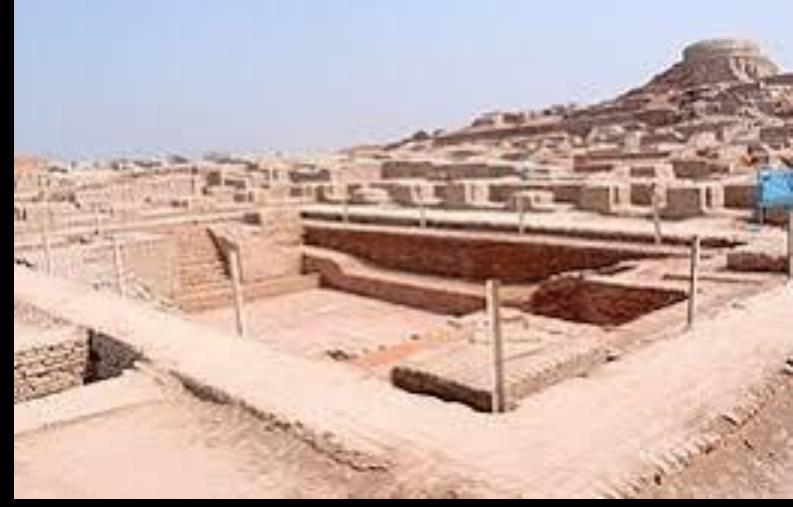

2) A special polling station is set up for a lone voter in the middle Gir forest. The person is Mahant Bharat Das Bapu who resides inside the Gir forest.

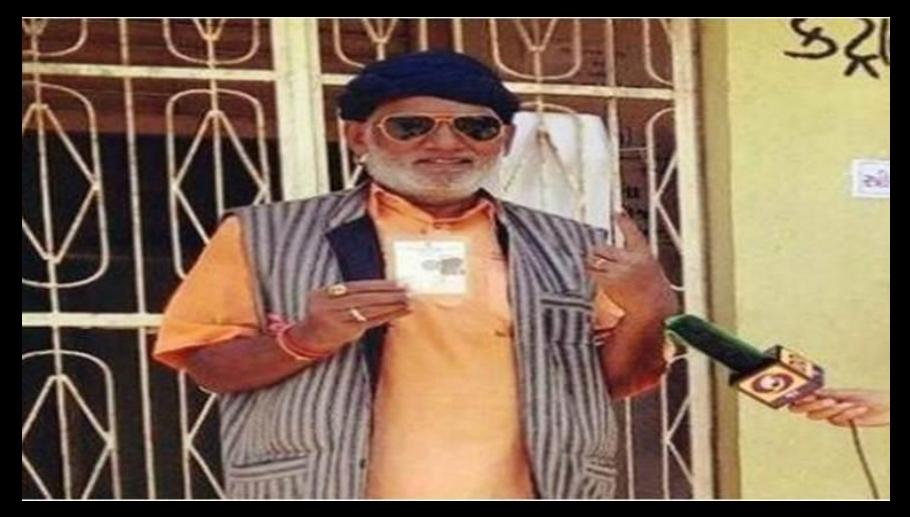

Mahant Bharat Das

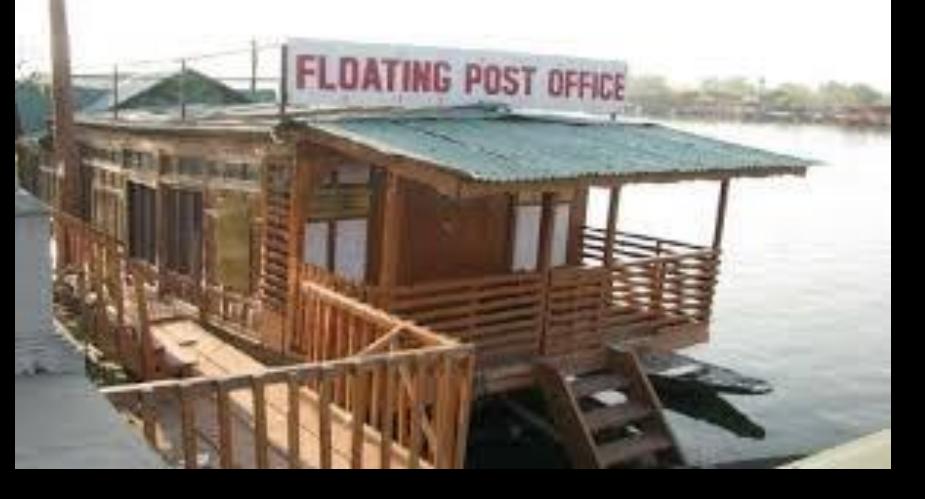

# 3) The first floating post office is in Srinagar, in Kashmir. It is made on a huge houseboat

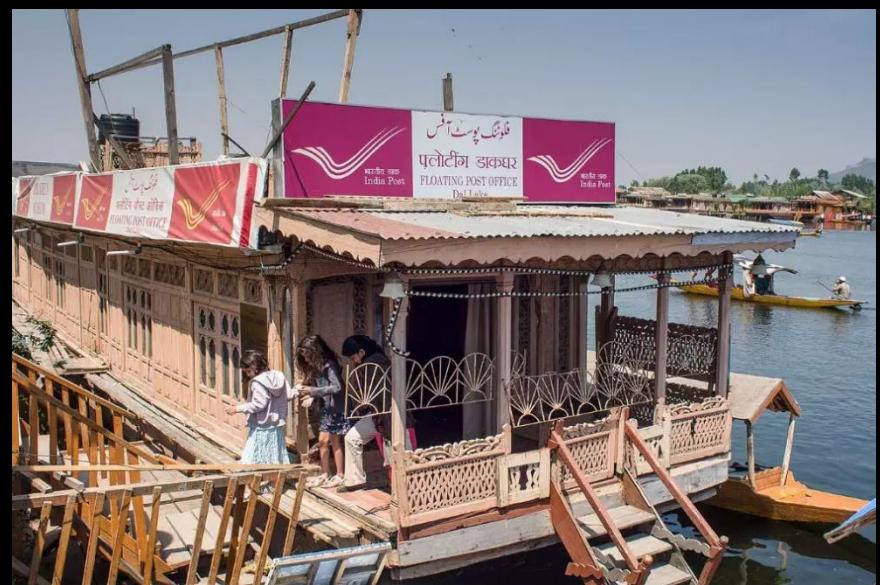

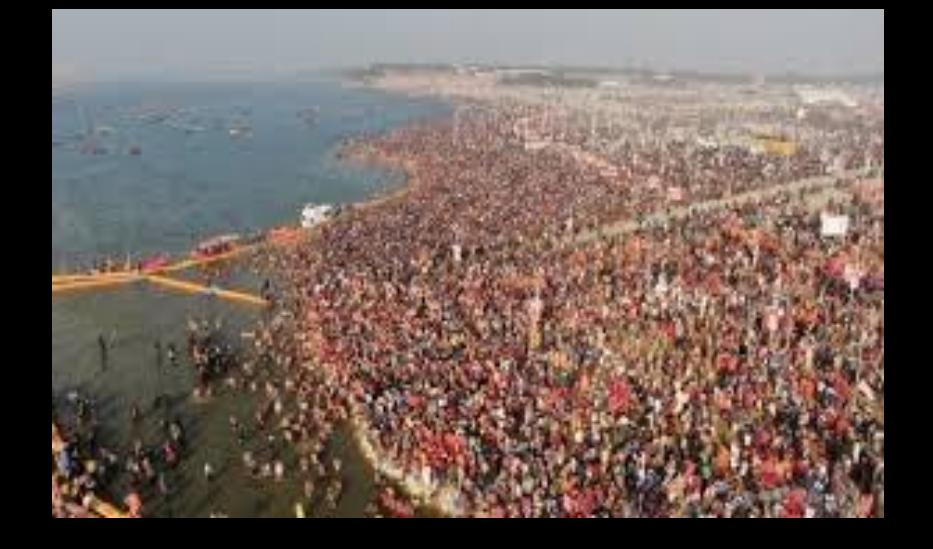

# 4) Every 12 years a religious gathering called the Kumbh Mela occurs in India.

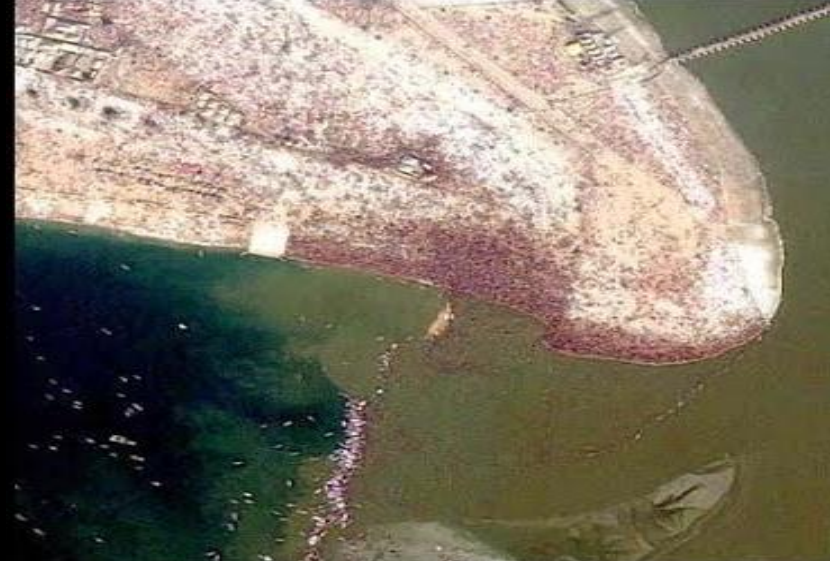

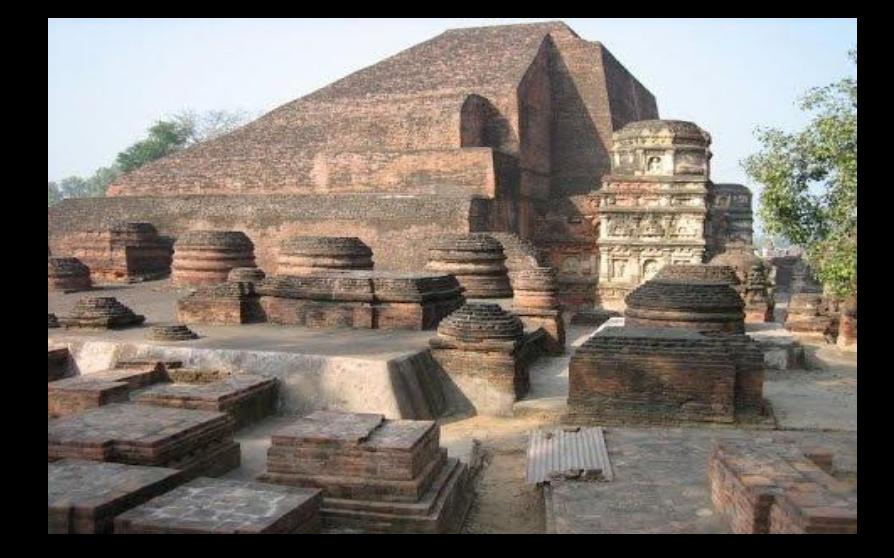

5) Takshila is the first university in the world. It was started in 700 B.C. Takshila was in the kingdom of Gandhar, in ancient India before partition.

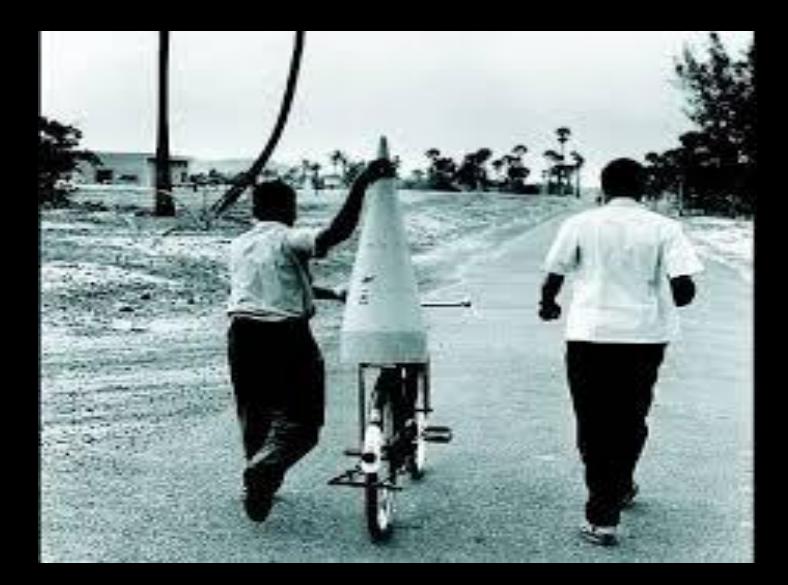

6) The first rocket in India was transported on a cycle and the first satellite was transported on a bullock cart.

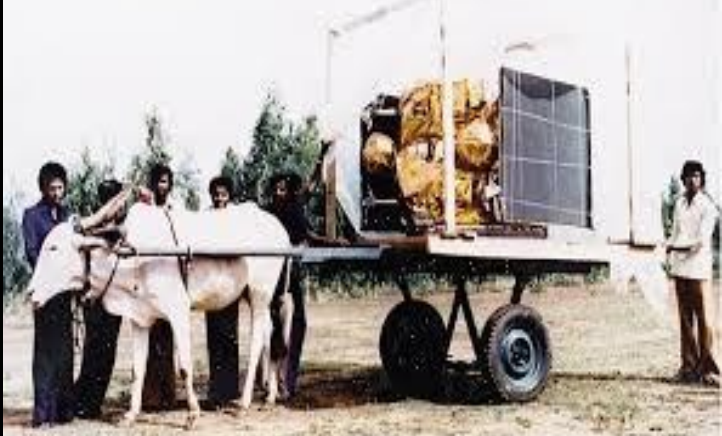

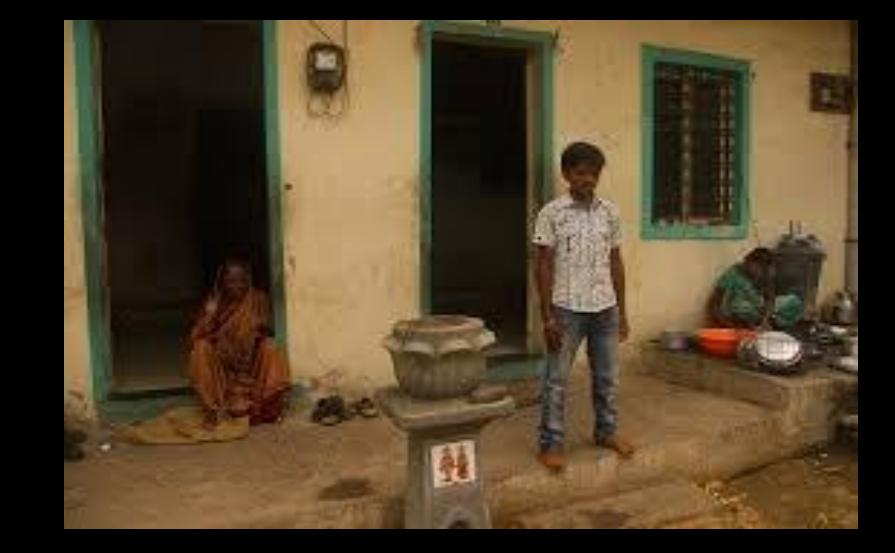

7) In a vilage called Shani Shingnapur in Maharashtra, people have been living in houses with no doors.

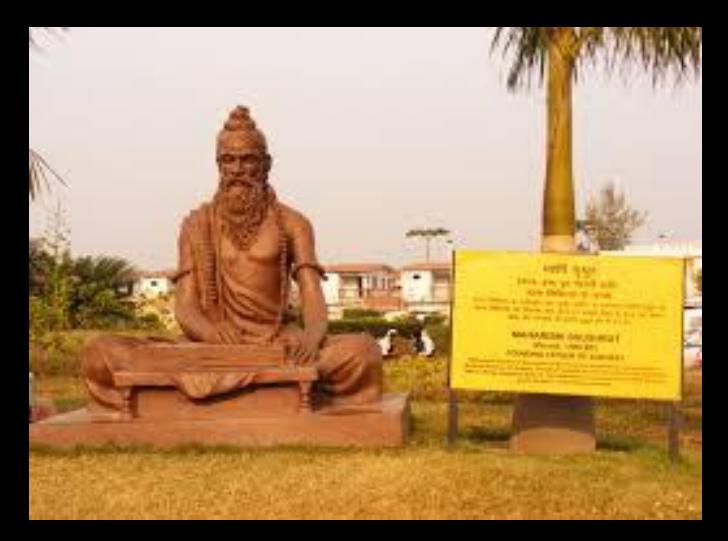

8) India invented plastic surgery. 'Sushruta', one of the founding father of surgery and plastic surgery lived in India, sometime between 600-1000 b.c.

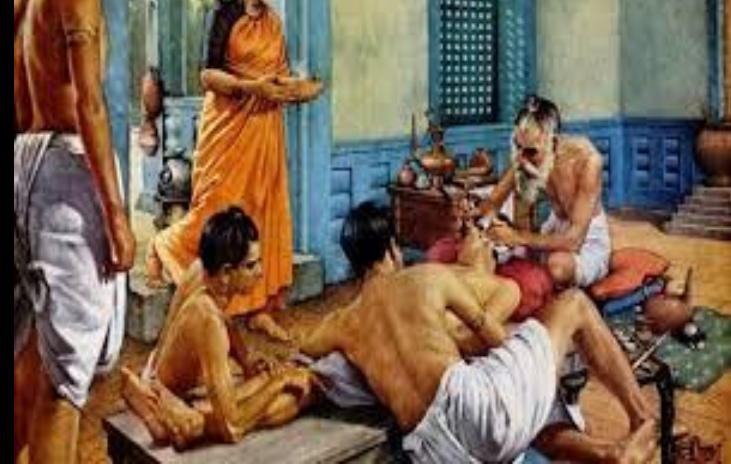

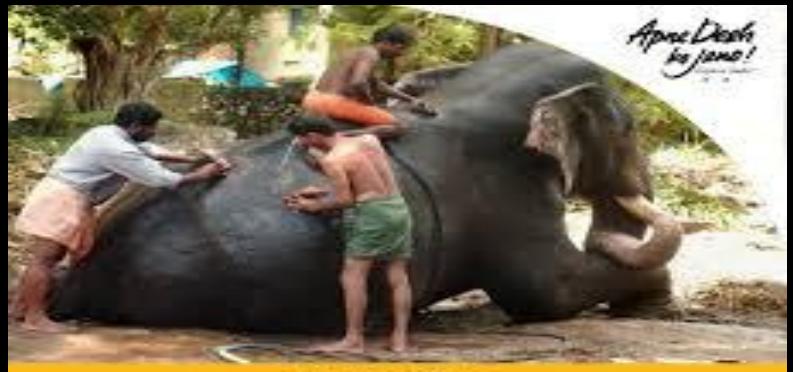

#### **Elephant Spa**

An elephant camp in Punnathoor Kotta, Kerala, provides baths, massages. Ayurvedic therapies and treatment to elephants. This is the country's only known elephant spa

> **Pdidyouknow Q @ O**/acredeshkojano

# 9) India has a spa just for Elephants. It is located in Kerala.

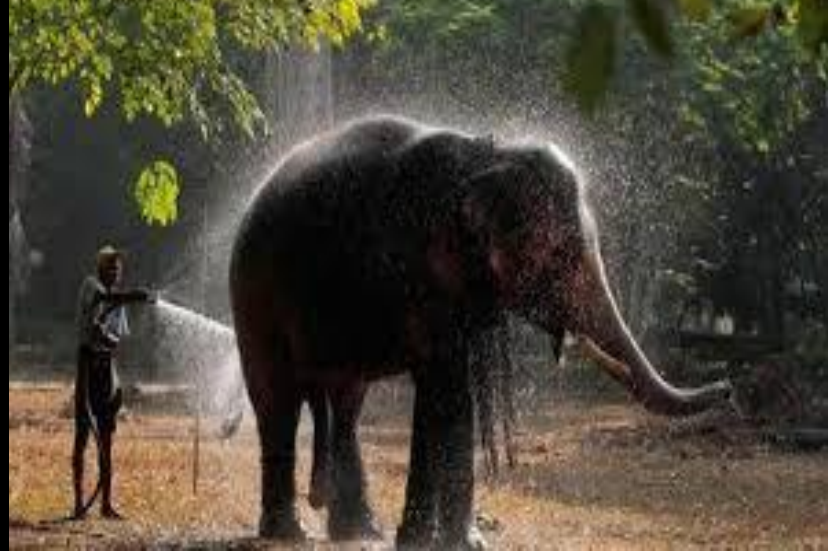

10) India is world's second largest English speaking country. India is second only to the USA when it comes to speaking English with around 123 million people speaking the language.

# LET'S DO THE EXERCISE

Answer the following questions:

- 1) Name the civilisation which is also known as Harappan Civilisation.
- 2) Who inaugurated the First Floating Post Office and when?
- 3) Name the person who is the only voter in Gir forest.
- 4) Who invented Plastic surgery? Also name the ancient Sanskrit book about medicine and surgery that is written by him.
- 5) Name the elephant spa in Kerala.
- 6) Write 5 more amazing facts about India.

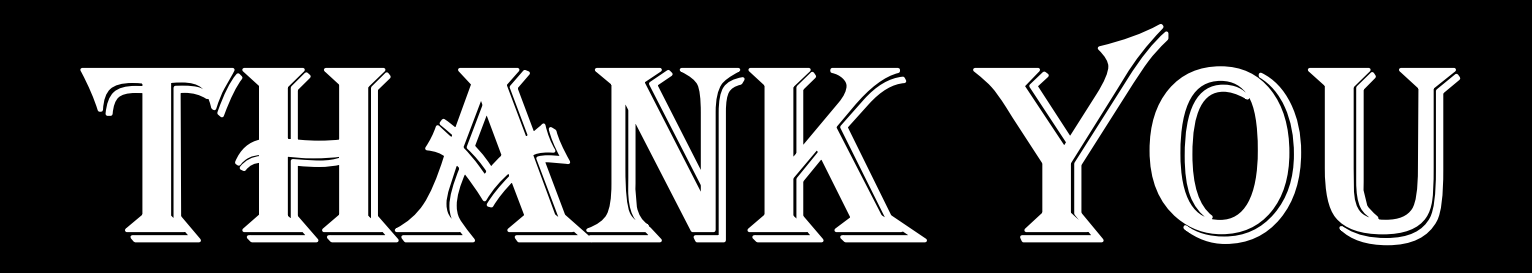

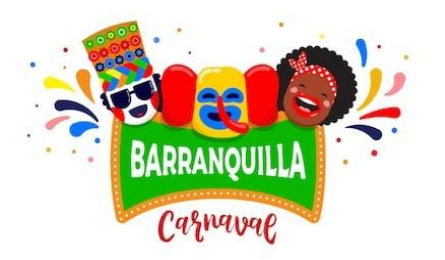

La Civilización

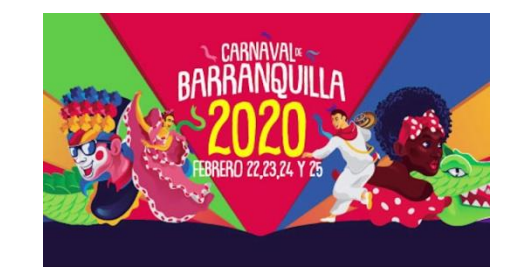

## **Carnaval de Barranquilla**

Barranquilla's Carnival is one of the Colombia's most important folkloric celebrations, & one of the biggest carnival in the world. The carnival has traditions that date back to the 19<sup>th</sup> century.<br>Four days before Holy Month, Barranquilla's Carnival includes dances such as the Spanish paloteo, African congo, & indigenous Mico y micas. Many styles of Colombian music are also performed, most prominently cumbia, & instruments include drums & wind ensembles.

It was during Olga Lucia Rodriquez Carnival Queen starts on the Saturday before the Ash Wednesday with the Battle of the Flowers (La Batalla de Flores), which is considered one of the main activities. Then, The Great Parade (La Gran Parada) on Sunday and Monday is marked by an Orchestra Festival with the Caribbean and Latin bands. Tuesday signals the end of the carnival, announced by the burial of Joselito Carnaval, who is mourned by everyone.

The Barranquilla Carnival has been claimed to be the Second largest Carnival in the world, surpassed only by Rio de Janiero.

Barranquilla's Carnival slogan is : Those who live it are those who enjoy it (Quien lo vive, es quien lo goza).

# San Fermín

- The festival of Spain Fermín is a week-long celebration held annually in the city of Pamplona, Navarra, Spain. The celebration start at noon on the sixth of July, when the party starts with the setting off the pyrotechnic chupinazo, & continue until midnight, on the 14th of July, with the singing of the Pobre de Mí.
- While its most famous event is the encierro, or the running of the bulls, at 8:00 AM from July 7 to 14, the festival involves many other traditional and folkloric events. It is known locally as Sanfermines and is held in honor of Saint Fermín, the co-patron of Navarre. Over 1,000,000 people come to participate in this festival.

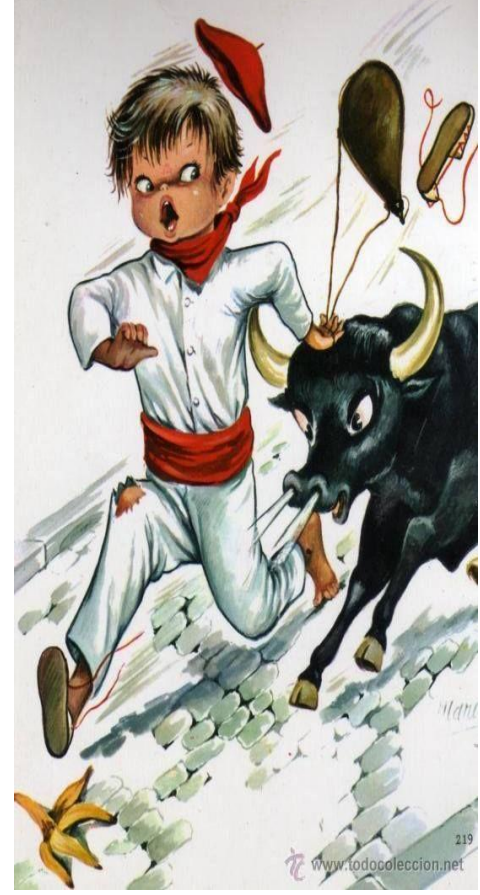

# Día de Muertos

- The Day of the Dead is a Mexican holiday celebrated throughout Mexico, in particular the Central and Southern regions, & by people of Mexican heritage elsewhere. The Multi-day holiday focuses on gatherings of Family and Friends to pray for and remember friends and family members who have died, and help support their spiritual journey.
- In 2008, the tradition was inscribed in the Representative List of the Intagible Cultural Heritage of Humanity by UNESCO. The Mexican Day of the Dead celebration is similar to other societies' observance of a time to honor the dead.
- The Spanish tradition, for instance, includes festivals and parades, as well as gatherings of families at cemeteries to pray for their deceased loved ones at the end of the day.

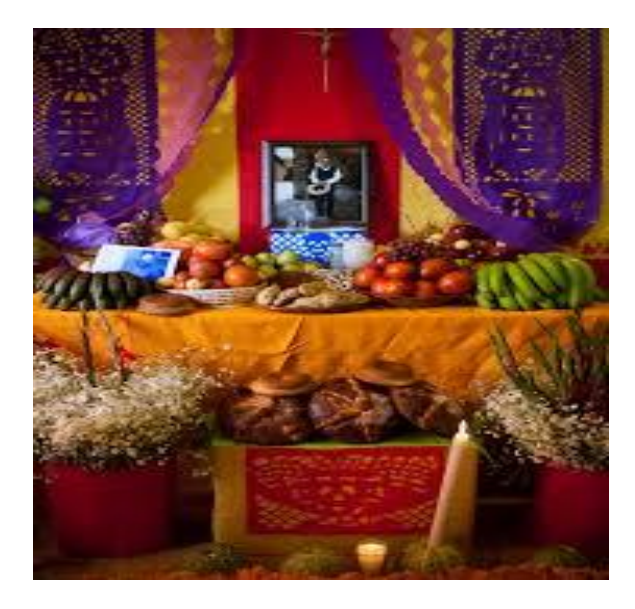

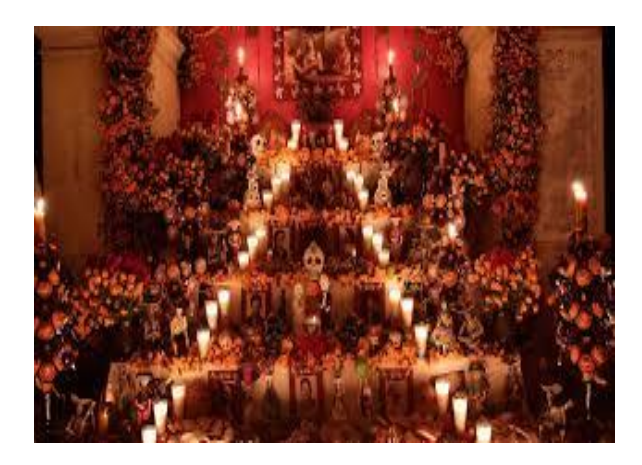

# Mi rutina diaria

#### 1. Los Verbos Reflexivos: *(Reflexive Verbs)*

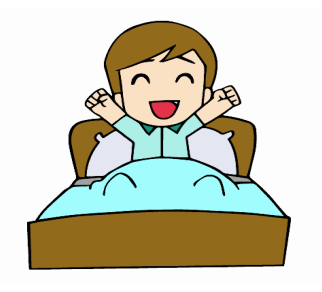

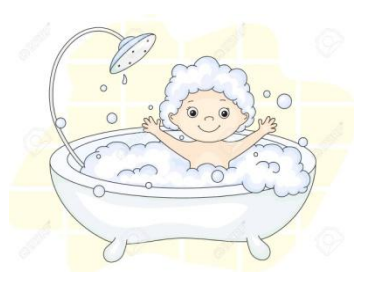

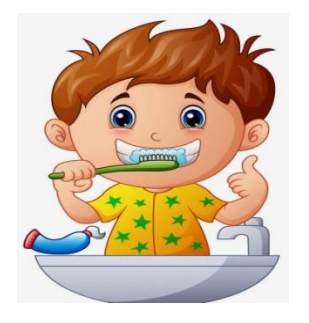

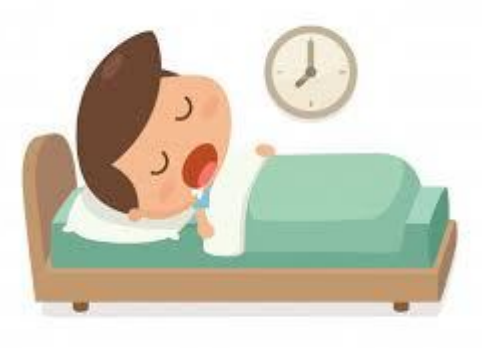

Levantarse Bañarse Cepillarse Acostarse

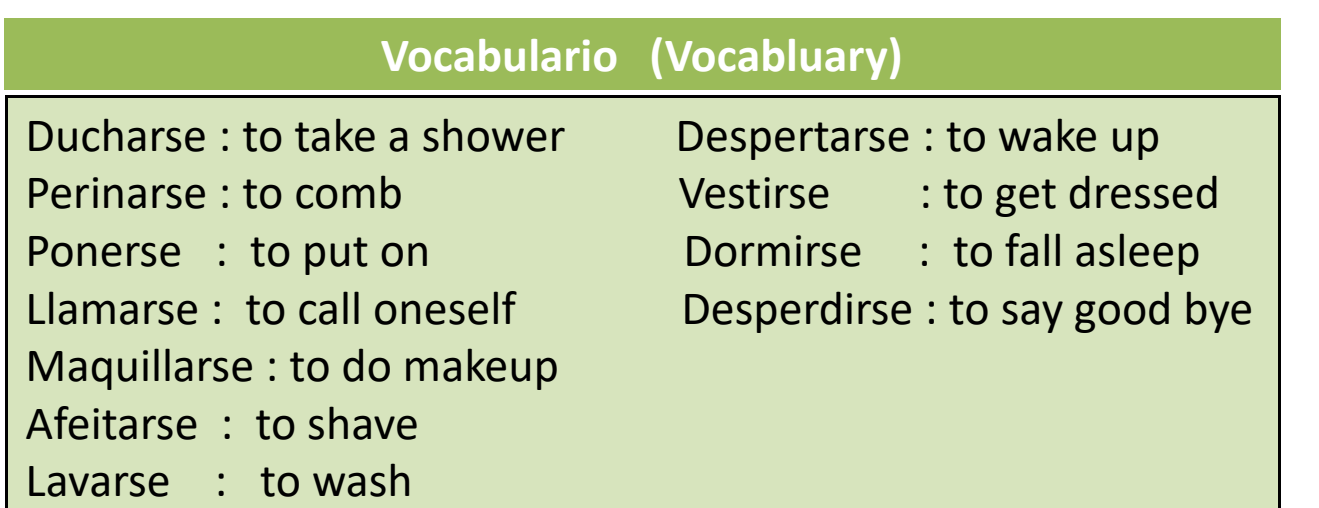

# **Conjugación**

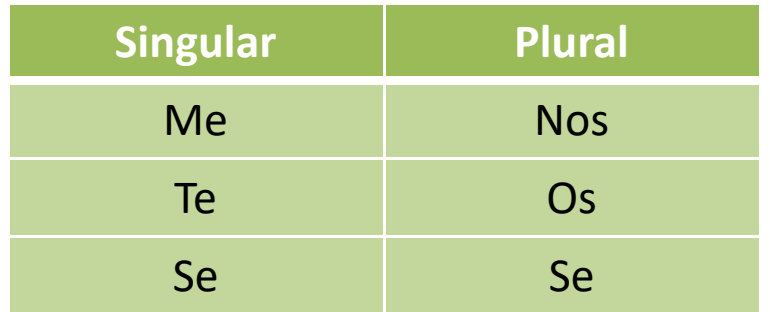

### Los pronombres reflexivos Verbos Reflexivos : Levantarse

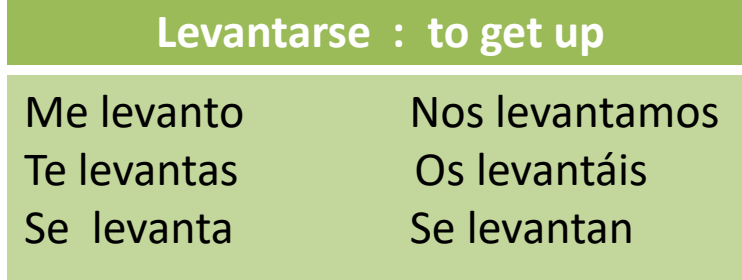

#### Ejemplos: - Lavarse:

Yo me lavo la cara y las manos.

- Bañarse:

Él se baña a las siete y cuatro de la montaña.

-Vestirse:

Ella se viste a las siete y media de la mañana.

# Más Vocabulario

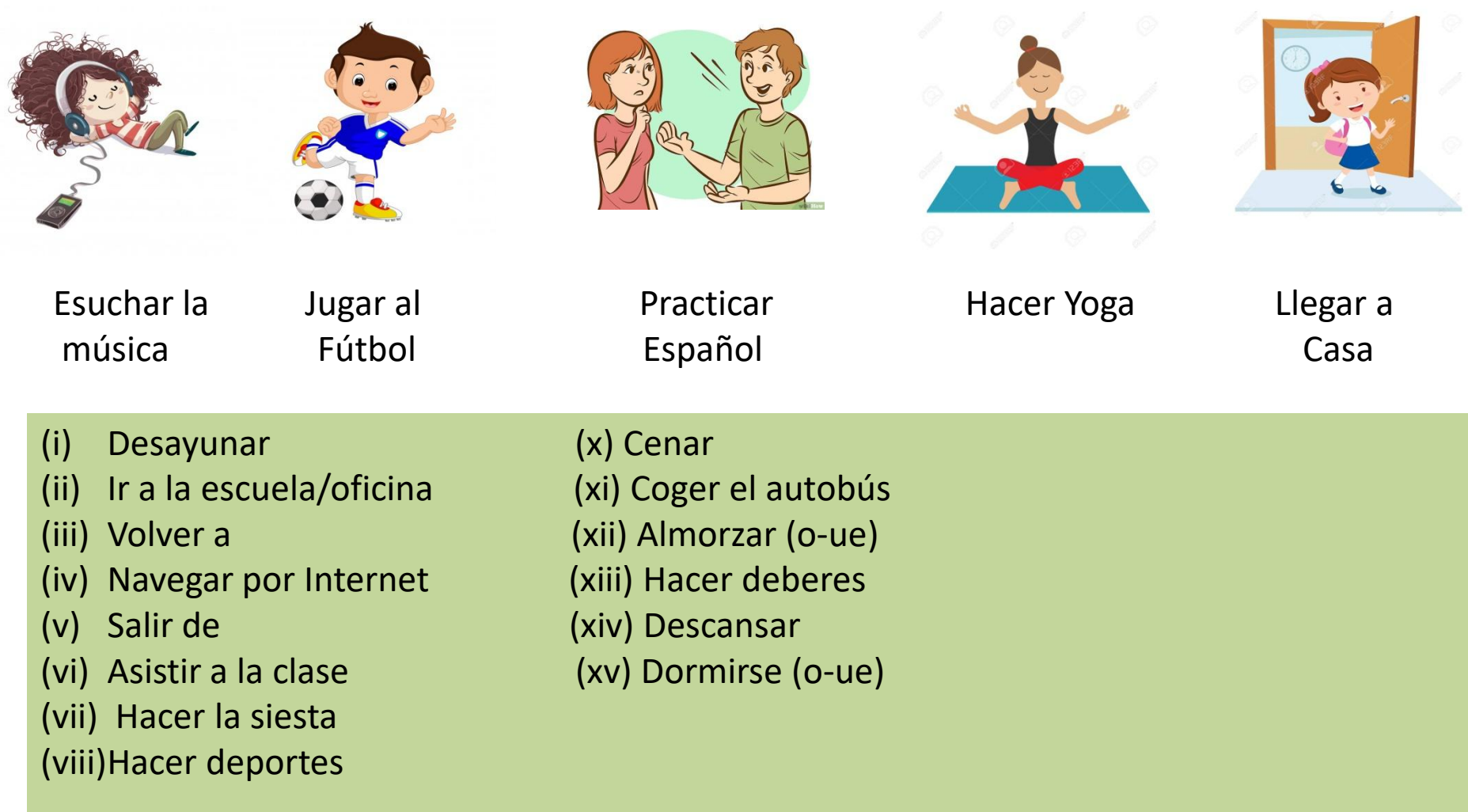

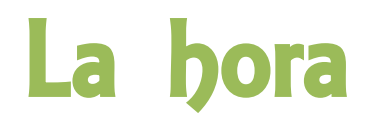

¿Qué hora es? (What time is it ?)

How to ask : ¿Qué hora es?/ ¿Tienes hora?/ ¿Dime la hora?/ ¿A qué hora?

How to reply:

02:00 - Son las dos en punto

- 4:10 Son las cuatro y diez
- 5:29 Son las cino y vientinueve
- 06:15 Son las seis y **cuarto**
- 07:30 Son las siete y **media**
- 08:45 Son las nuevo menos cuarto
- 09:55 Son las diez menos cinco
- 12:55 Es la una menos cinco
- 01:25 Es la una y veinticinco

AM : de la noche

Noon : Mediodía

PM : de la tarde/noche/madrugada

Midnight : Medianoche

Cuarto : 1/4 Medio : half 15 mins : Cuarto(Quarter) 30 mins : media(half)

 $CIASS - 7$ **COMPUTER** cont…..Chapter – 1 Click on the link to understand chapter more<https://youtu.be/4nlEVkHrVLc>

Dear Parents, If you are unable to open the given link in mobile device. Kindly copy the link in Google browser, else try to browse in internet explorer, Mozilla Firefox....

## **Relationship between hardware and software**

Essentially, computer software controls computer hardware. These two components are complementary and cannot act independently of one another. In order for a computer to effectively manipulate data and produce useful output, its hardware and software must work together. Without software, computer hardware is useless. Conversely, computer software cannot be used without supporting hardware.

## Configuration of an operating system

- Version of operating system
- Kind of processor (CPU)
- Total memory (RAM) installed
- Capacity of hard-disk drive

To know the configurations of a computer, follow the given steps:-

- Step-1 Click start button  $\rightarrow$  Control Panel. The Control Panel window appears.
- Step-2 Click System and Security. A new screen appears.
- Step-3 Click System. You can see the basic information of your operating system.
- Step-4 Click This PC icon to get the capacity of Hard Disk Drive on the right pane. You will get the total information about your hard disk.
#### 1) -Panel Programs (1) Location: Control Panel Control Panel vices and printers ttings (1)  $(1)$  $(1)$ Review cpl cpl Search the اجذ (deleted b'75ed65c71daba79286f2a0c06a5f5911) control panel results  $\sim$  $\blacksquare$  $\boldsymbol{\mathsf{x}}$ Shut Down

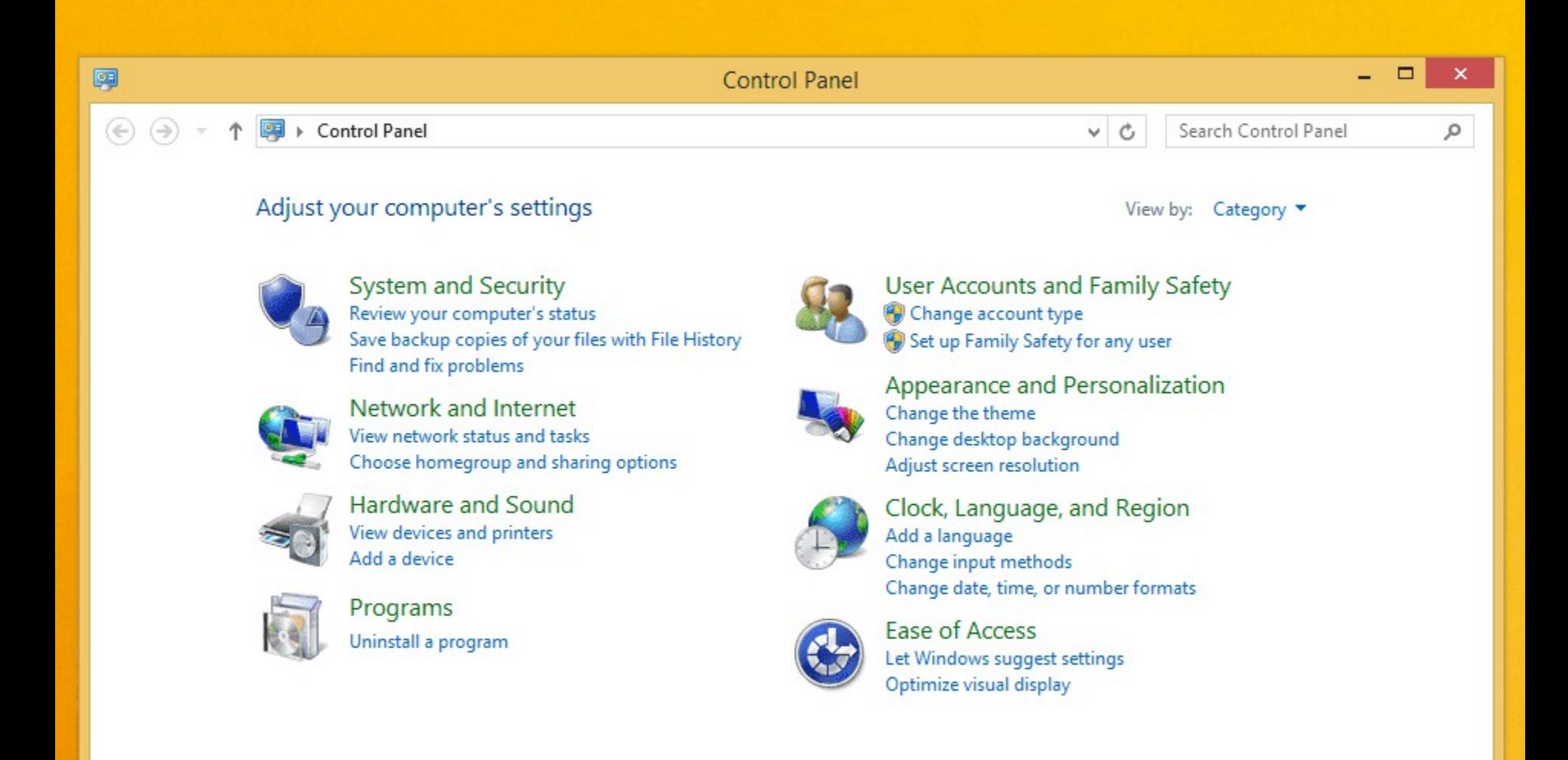

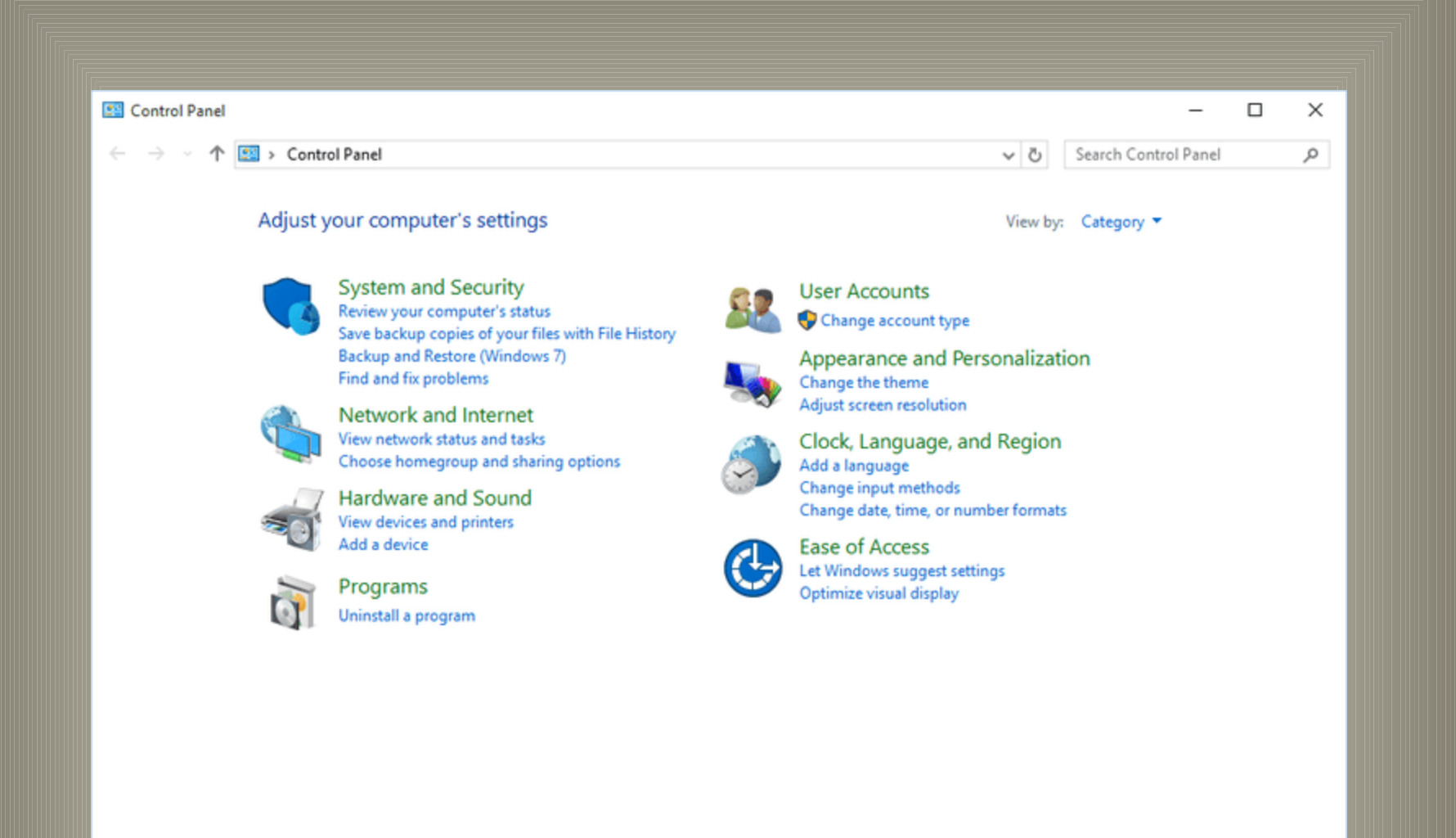

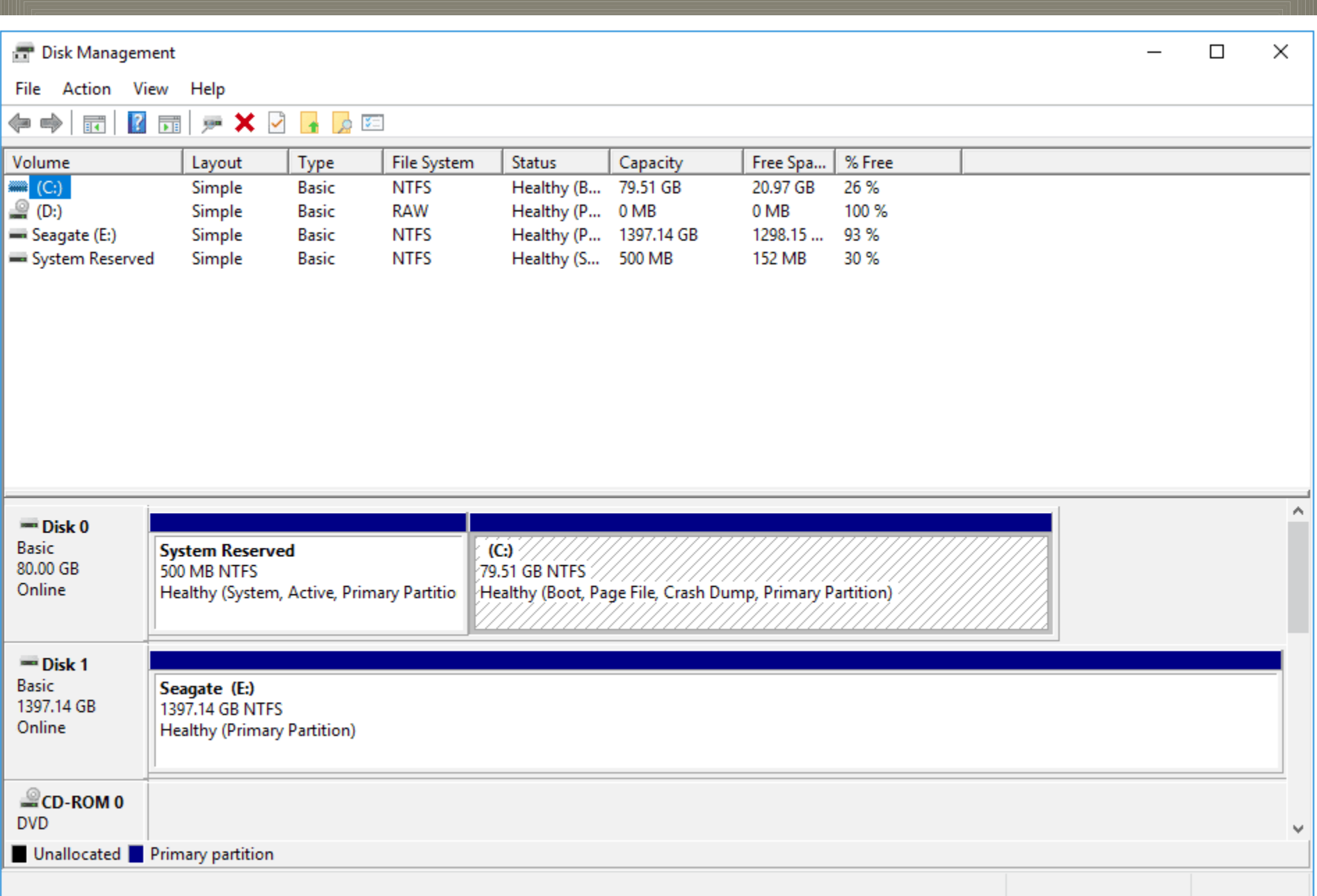

## Data Hierarchy

**A computer system processes data and gives information that is used for database purposes. The data is stored in the form of bits and bytes in a computer database. A byte represents a character such as A,B,1,2 etc.**

#### Data Hierarchy

. Data is organized in a hierarchy that begins with the smallest to the largest unit of data, as it progresses up the hierarchy.

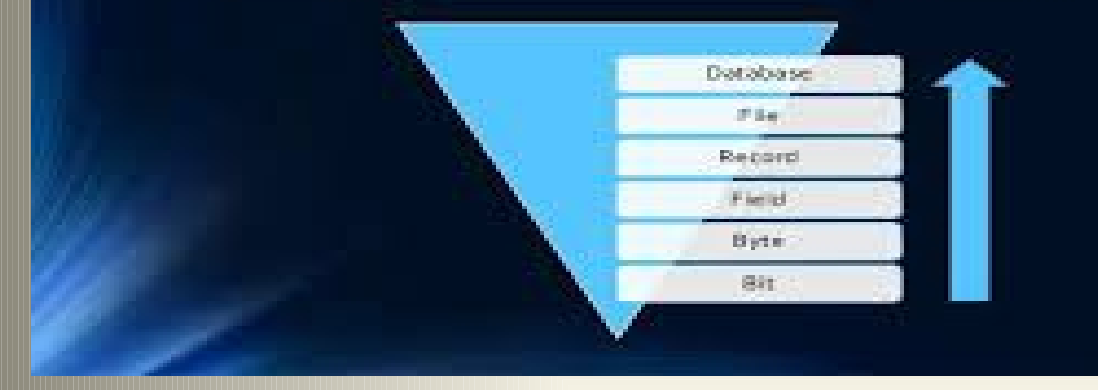

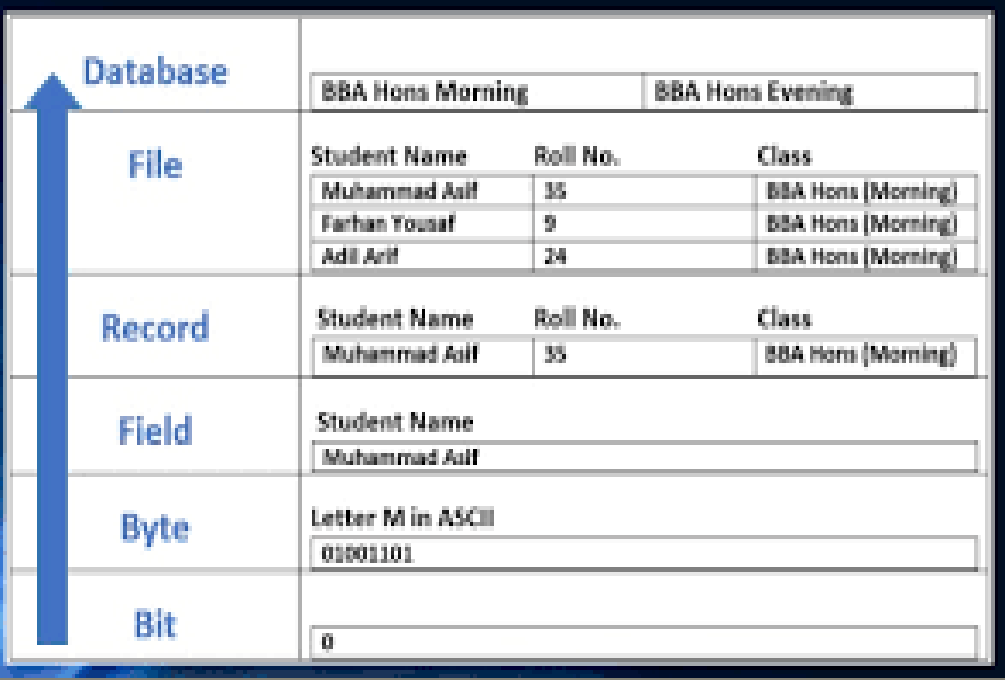

**Bit**- A bit is the smallest unit (short form) of binary digit. A computer system represents data using the digits 0 and 1. A bit is represented by an electronic circuit that is either OFF (0) or ON(1).

**Byte**- A byte is the collection of 8 bits. A byte of information is stored by using several bits in a predefined combination called bit patterns. Two such bit patterns are ASCII and EBCDIC. **ASCII** stands for American Standard Code for Information Interchange and **EBCDIC** stands for Extended Binary Coded Decimal Interchange Code.

• **Field**- Field is a collection of bytes that contain information about an item. For example- Name of student, his/her age and his/her class etc.

• **Record**- A record is a collection of inter-related fields. For example – a student's record contains fields such as name, age, class etc.

• **File**- A file is a collection of related records. For example- A collection of all the records of all the students in your class is **Class** file.

• **Database**- A database is a collection of all the files in an organisation. For example- A student , teacher and other staff members of your school make the **School database**.

## REVIEW EXERCISE

#### **Fill in the blanks:-**

- $1.$  A computer represents data using digits
- $2.$  A file is a collection of related
- <sup>3.</sup> A **N A Z A Z A Z I S I A Z I S I S I S I S I S I S I S I S I S I S I S I A I A I E II B II B II B II B II B II B**
- 4. **Example 2. Except and Solution School** bits make one byte.
- 5. **EXECUTE:** THE SMESS IS the smallest unit of binary digit.

#### **Answer the following questions:-**

- 1. What is data hierarchy?
- 2. Define field and record.
- 3. What is the relation between hardware and software?
- 4. Which option is used to see the configurations of an operating system?
- 5. What are the configurations of an operating system?

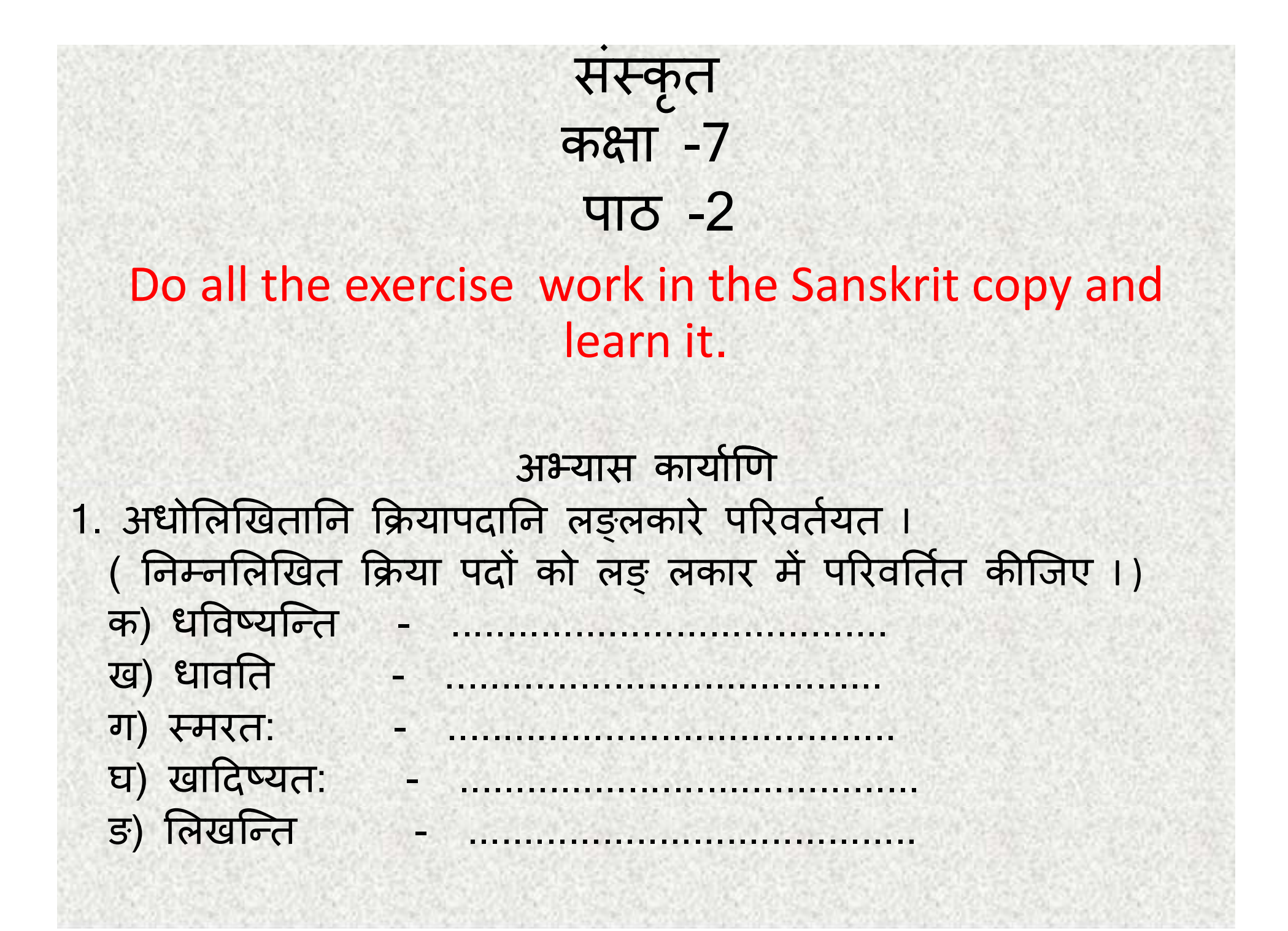

2. 'किम्' शब्दरूपै: प्रश्न निर्माणं कुरुत -('किम् 'शब्द के रूपों से प्रश्न-निर्माण कीजिए)

क<u>) **स**: पाठम्</u> अपठत् । 30...................................?

ख) सैनिका: देशम् अरक्षन् । 30...................................?

ग) त्वम् <u>पत्रम्</u> अपठ:। 30...................................?

घ) प<u>त्राणि</u> पतन्ति । 30..................................?

ङ) माता **ओजनं** पतन्ति । 30.................................?

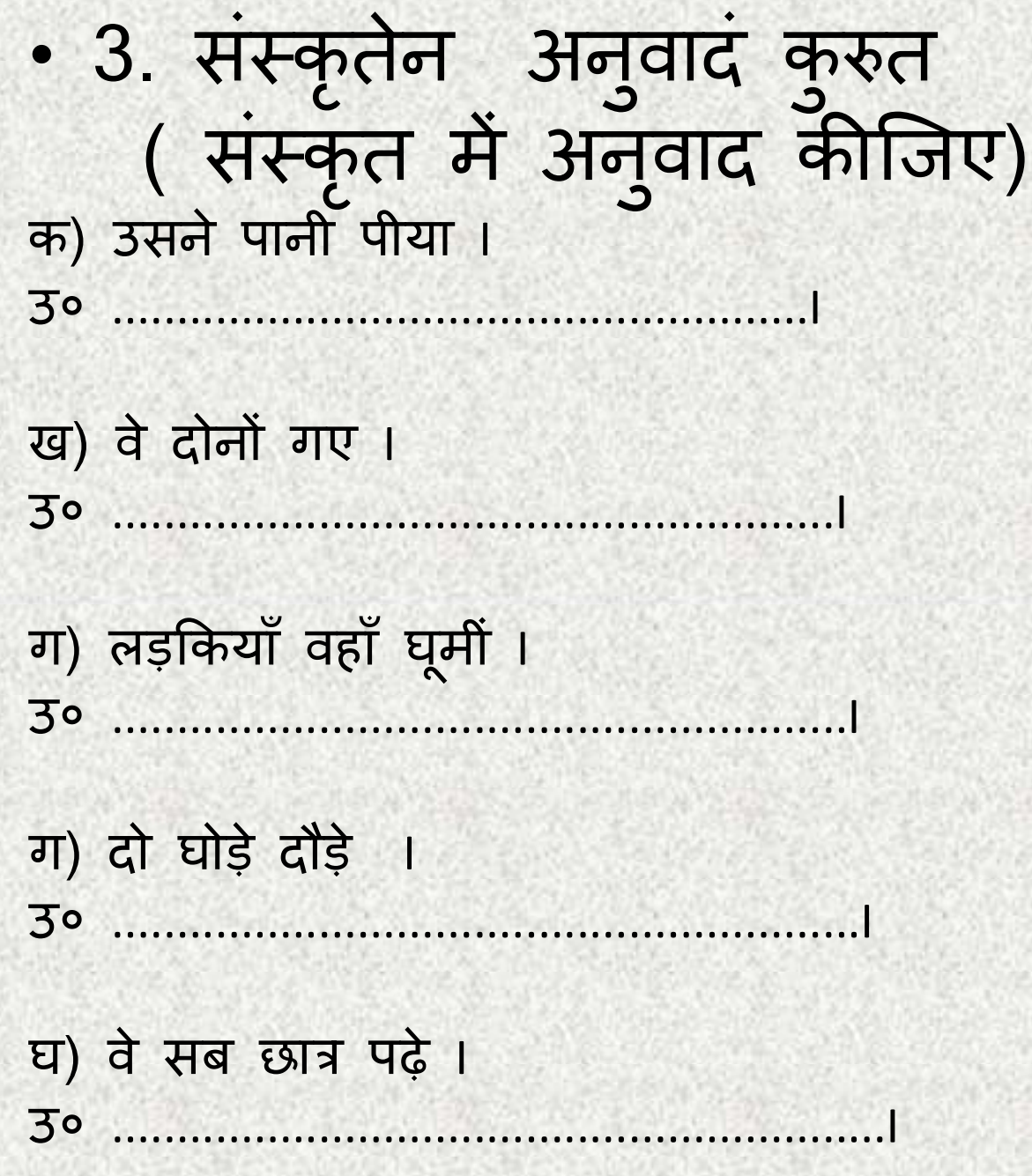

#### 4. अनुपयुक्तम् पदम् चिनुत । (अनुपयुक्त पद चुनिए)

क) गृहम् , लेखम् , प्रदीप् , उद्यानम् , पाठम् 30 ................

ख) सां , सः , तौ, तान् , तम् 30 ...............

ग) फलानि, पृष्पाणि, तानि, कन्दुकानि, पत्राणि 30 ..................

घ) चल् , हसति, नम् , स्मृ , खाद् 30 .....................

ङ) अवदत् , अचलत् , अखेलत् , अलिखताम् , अस्मरत् 30 ................

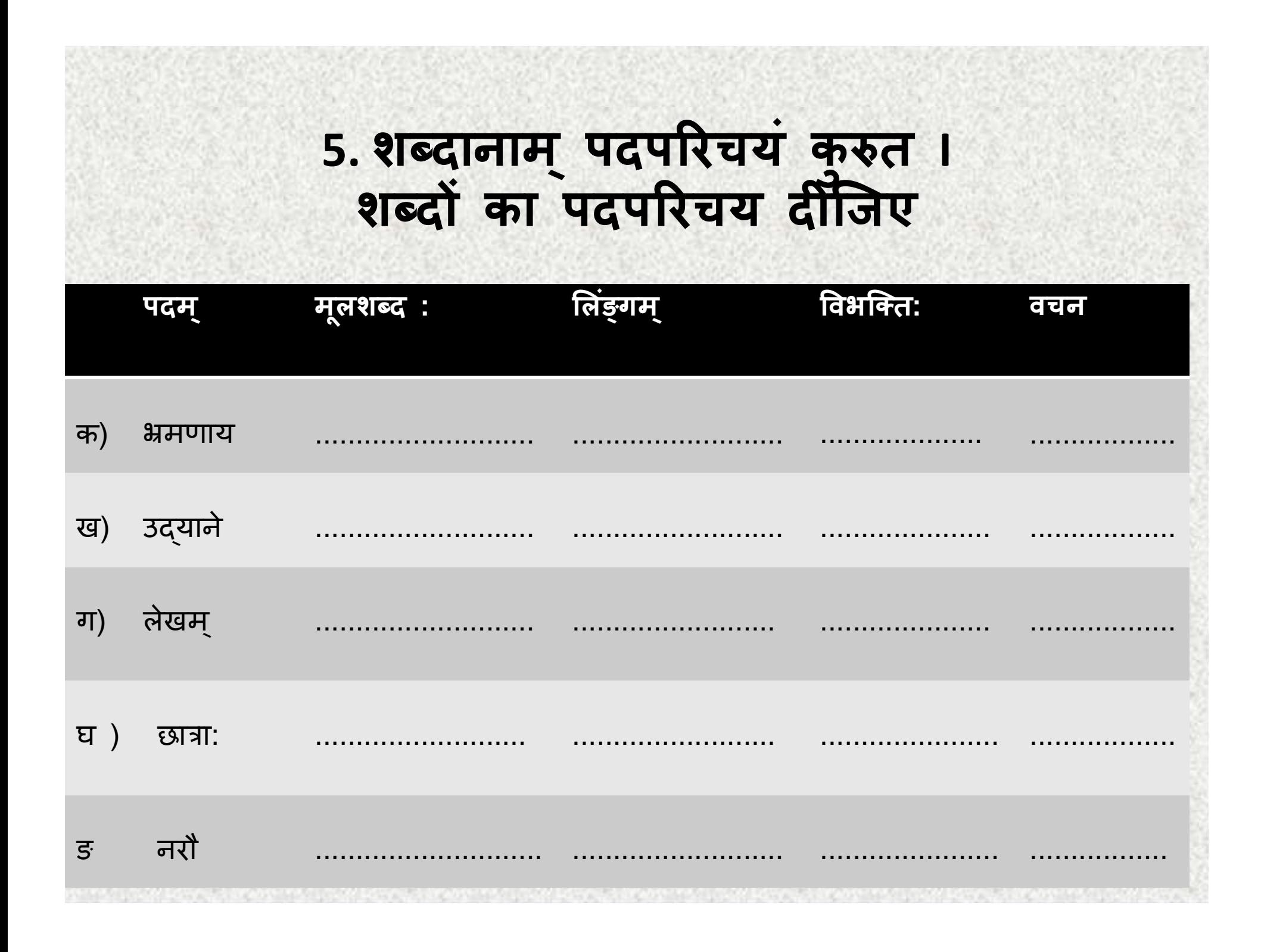

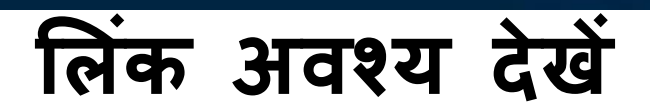

### https://youtu.b e/S1CJ0bc2cK8

# एम एस  $416 - 3$ कक्षा –  $VII$

 $\sigma$ 

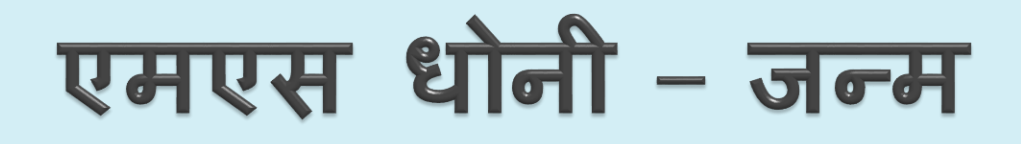

• भारतीय क्रिकेट (Indian Cricket) के सबसे सफलतम कप्तानों में से एक एमएस धोनी (MS Dhoni) का जन्म 7 जुलाई 1981 (MS Dhoni Birthday) को राची, बिहार (अब झारखंड में) में हुआ था। धोनी 'माही' (Mahi) के नाम से भी काफी मशह ू र है। धोनी को दुनिया का सबसे बेस्ट फिनिशर मांना जाता है।

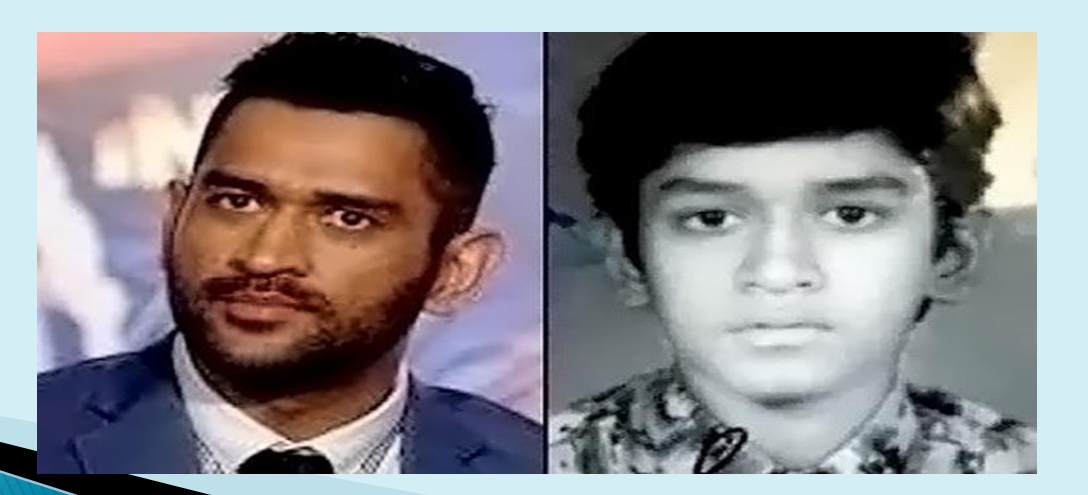

# धोनी का शुरूआती जीवन

एमएस धोनी का जन्म रांची, बिहार (अब झारखंड में) में हुआ था। उनका पैतक गांव लावली उत्तराखंड के अल्मोड़ा<br>क्रिकेट के साथ पटन के बाद के बाद के साथ क जिले के लमगड़ा ब्लॉक में हैं। धोनी के माता-पिता नौकरी के सिलसिले में उत्तराखंड से रांची आ गए, जहां उनके पिता पान सिंह मेकॉन (MECON) में जूनियर मैनेजमेंट के पद पर काम करते थे। धोनी स्क ू ल में अपनी फ ुटबॉल टीम के गोलकीपर थे और उन्हें उनके फ ुटबॉल कोच ने एक स्थानीय क्रिकेट क्लब के लिए क्रिकेट खेलने के लिए भेजा गया था।

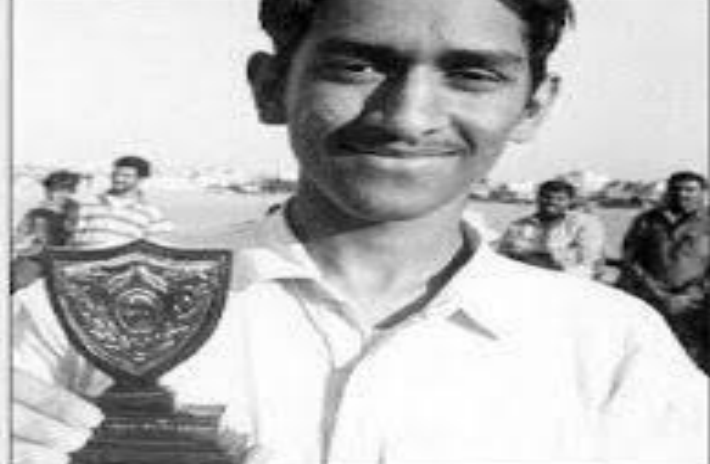

इस दौरान धोनी ने अपने विकेट कीपिंग के कौशल से प्रभावित किया और कमार्डो क्रिकेट क्लब (1995-1998) में नियमित विकेटकीपर बने। क्लब क्रिकेट में उनके प्रदशशन के आधार पर उन्हें 1997/98 सीजन के वीन ू मांकड़ ट्रॉफी अंडर-16 चैम्पियनशिप के लिए चुना गया और उन्होंने अच्छा प्रदशशन क्रकया। आपको जानकर हैरानी होगी कि धोनी ने 10वीं क्लास के बाद क्रिकेट को सीरियस लिया। बता दें कि धोनी खड़गपुर रेलवे स्टेशन पर 2001 से 2003 तक ट्रैवर्लिंग टिकॅट एंग्जामिन्गर (TTE) थे।

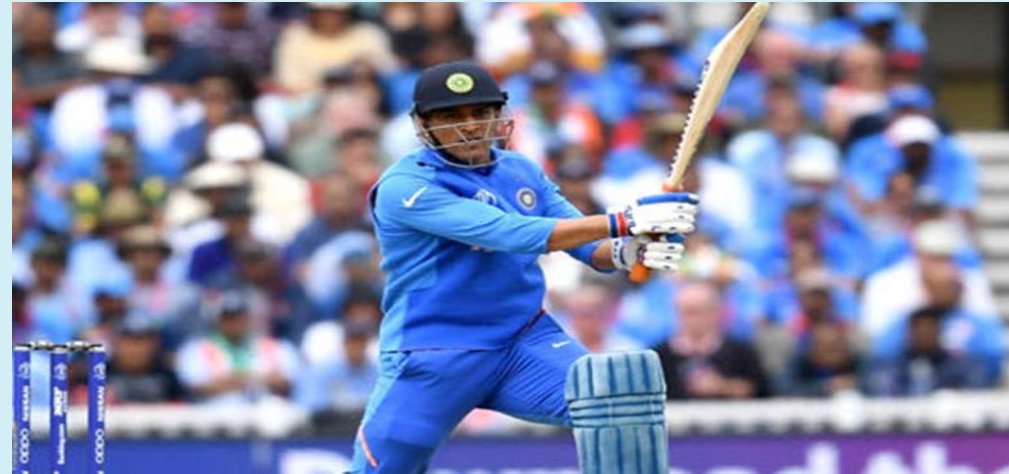

# धोनी का क्रिकेट करियर

धोनी ने 18 वर्श की उम्र में 1999-2000 के सत्र में बबहार के सिए रणजी ट्रॉफी की शुरुआत की। उन्होंने अपने डेब्यू मैच में असम क्रिकेट टीम के खिलाफ दूसरी पारी में 68 रन की अर्धशतकीय पारी खेली। हालांकि बाद में विभाजन के बाद धोनी झारखण्ड की ओर रणजी खेलने लगे। धोनी ने टदसांबर 2004 में बाग्लादेश के खिलाफ एकदिवसीय मैच में डेब्यू क्रकया और अपना पहला टेस्ट एक साल बाद श्रीलांका के खखलाफ खेला। धोनी भारत के पहले टी20 अंतरराष्ट्रीय मैच का हिस्सा थे। उन्होंने दिसंबर 2006 में दक्षिण अफ्रीका के खिलाफ डेब्यू किया।

# महेंद्र सिंह धोनी - सम्मान

 भारतीय टीम के प ू वश कप्तान महेद्र सस ांह को 2 अप्रैल 2018 को राष्ट्रपति भवन में पदम भूषण अवार्ड से सम्मानित क्रकया गया. धोनी को यह सपमान 2011 पवश्वकप जीतने की सातवी सालगिरह पर मिला है. पद्म भूषण अवार्ड देश का तीसरा सबसे बडा नागररक प ुरस्कार है. महेंद्र ससहां धोनी इस सपमान से पहले भी खेल रत्न, पद्म श्री और अर्जुन पुरस्कार से सम्मानित हो चुके हैं. धोनी पदम भूषण पुरस्कार को पाने वाले 11 वें क्रिकेटर बन गये है.

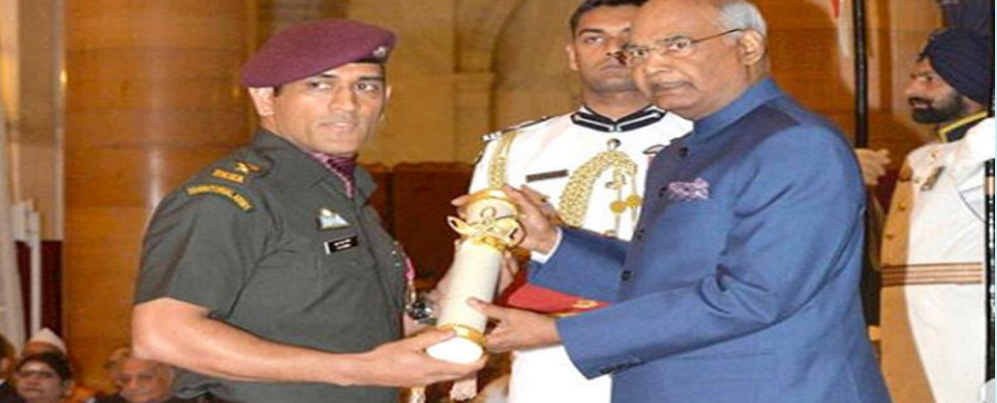

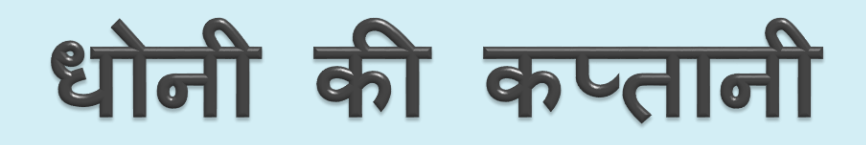

ससतांबर 2007 में दक्षिण अफ्रीका में आयोजजत टी-20 पवश्व कप के उद्घाटन के सलए धोनी को भारतीय टीम का कप्तान नासमत क्रकया गया और वे 2016 तक टी-20 और एक टदवसीय मैचों के कप्तान रहे थे. इसके अलावा वे 2008 से 2014 तक भारत के टेस्ट कप्तान भी रहे थे.

**धोनी की कप्तानी मेंभारत का प्रदर्नश** a. भारत ने 2007 का T-20 पवश्व कप जीता था. b. भारत ने 2011 का पवश्व कप जीता था. c. भारत ने 2013 की ICC चपैंपयांस ट्राफी जीती थी d. भारत ने 2010 और 2016 का एसशया कप जीता था.

# पाठ्य पुस्तक के दीर्घ और लघु 2, भाषा की बात<br>प्रश्नों के उत्तर नीचे दिए गए है, मौखिक और लघु 1स्वयं<br>करें। सभी कॉपी में करें ।

लघ ु चाना का पतृक गांव लावला उत्तरीय<br>चारखंड चले आए थे। उनके पिता का नाम श्री पण सिंह तथा माता का नाम झारखंड चल आए था उनवा गया था ...<br>श्रीमती देवकी देवी है। उनकी पत्नी का नाम साक्षी है। धोनी की 'जीवा' नाम की एक पुत्री भी है।

- 3. 2011 ICC वर्ल्ड कप जो कि दसवाँ क्रिकेट वर्ल्ड कप था, भारत की भूमि पर लघ ु खेला गया था। एम. एस. धोनी की कप्तानी में इतना सुलझा हुआ टीम निर्देशन खेला गया था। इसी रही हैं।<br>रहने के कारण ही जीत भारत की हुई और ठीक 28 साल बाद पुन: कप प्राप्त किया।
- 4. 2011 वर्ल्ड कप मुंबई के वानखेड़े स्टेडियम में खेला गया था, जिसमें जीत का लघ सेहरा भारत के शीश पर बँधा था, यानी भारत ने विजयी होकर कप प्राप्त किया था।

(ख) दीर्घ उत्तरीय प्रश्न (Long Answer Questions)-

- 1. धोनी भारत के बिहार राज्य के रहने वाले हैं। उनका जन्म 7 जुलाई 1981 को राँची, बिहार (झारखंड) में हुआ था। यूँ तो धोनी का पैतृक गाँव लावली उत्तराखंड में है, परंतु इनके माता-पिता उत्तराखंड से झारखंड चले आए थे। धोनी की प्रारंभिक शिक्षा डी. ए. वी. जवाहर विद्यालय मंदिर श्यामली (राँची) में हुई थी। बचपन में वे बैडमिंटन व फ़ुटबॉल के खेलों में रुचि रखते थे, मगर बाद में वे क्रिकेट के क्षेत्र में आए।
	- 2. धोनी एक सफल विकेट कीपर तथा दाहिने हाथ के बेहतरीन बल्लेबाज़ हैं। यदयपि वे बल्लेबाज़ हैं, पर आवश्यकता पड़ने पर बॉलिंग भी कर सकते हैं। मैच के अनुसार वे अपना बैटिंग का स्टाइल भी बदल लेते हैं। उन्होंने अपनी विकेट कीपिंग में कई विश्व कीर्तिमान स्थापित किए हैं।
	- 3. धोनी को अनेक पुरस्कारों से सम्मानित किया गया। 2008 और 2009 में ICC ODI प्लेयर ऑफ द इयर अवार्ड लेने वाले एकमात्र खिलाड़ी धोनी ही है। इन्हें यह परस्कार दो बार मिला है। 2007 में इन्हें राजीव गाँधी खेल रत्न अवार्ड से नवाज़ा गया। उन्हें पद्म श्री भी मिला। 2009 में भारत के चौथे सिविलियन का सम्मान भी धोनी ने पाया। इन्हें इंडियन आर्मी का सम्मान भी मिला। 2011 में धोनी का नाम उस सूची में लिया गया, जिसमें 10 सबसे प्रतिभाशाली खिलाड़ी हैं।
	- 4. भारत ने 1983 में वर्ल्ड कप जीता, तब कपिल देव भारतीय क्रिकेट टीम के कप्तान थे। उसके बाद 2011 में वर्ल्ड कप जीता, तब एम. एस. धोनी भारतीय क्रिकेट टीम के कप्तान थे।
	- 5. एम. एस. धोनी ने भारतीय क्रिकेट खेल में महत्वपूर्ण भूमिका निभाई है- इसमें कोई संदेह नहीं है। कप्तान बनकर उनकी सूझ-बूझ के कारण भारत ने अनेक सफलताएँ प्राप्त की है। 2007 ICC वर्ल्ड कप 20-20, 2007-2008 CB सीरीज,

2010 एशिया कप, 2011 ICC क्रिकेट वर्ल्ड कप, 2013 ICC चैंपियन ट्रॉफ़ी। धोनी के महत्वपूर्ण योगदान ने 2011 में वर्ल्ड कप फाइनल में भारत को विश्व चैंपियन बनाया। धोनी ने 79 गेंदों में 91 रन बनाए था धोनी का नाम भारतीय खेल-जगत में विख्यात है।

- दिए गए संकेत गद्यांश के आधार पर प्रश्नों के उत्तर का सही (√) विकल्प  $(\pi)$ चनिए−
	- 4. (क) 5. (ख)  $3. (7)$  $1.$  (क) 2.  $(\overline{3})$
- पाठ के अनुसार वाक्यों के सामने सही (√) या गलत ( × ) का चिहन लगाइए- $(\bar{u})$  $5. \checkmark$  $3. \checkmark$  4.  $\checkmark$  $2 \checkmark$  $1.$   $\times$

#### भाषा की बात

(क) निम्नलिखित वाक्यों को निर्देशानुसार परिवर्तित करके वाक्यों को पुनः लिखिए-

- 1. वर्षा हो रही थी।
- 2. राम ने रावण को मारा था।
- 3. पिताजी आ गए होंगे।
- 4. जो पढ़ा था उसने सफलता प्राप्त की थी।
- 5. असफलता को एक चुनौती कहा गया।

निम्नलिखित वाक्यों को पढ़कर उनमें निहित काल-भेद को वाक्य के सामने  $(\overline{y})$ लिखिए-

- 2. अपूर्ण भूतकाल 1. संदिग्ध भूतकाल
- . 4. सामान्य भूतकाल 3. हेतुहेतुमद् भूतकाल
- 5. पूर्ण भूतकाल
- निम्नलिखित शब्दों का संधि-विच्छेद कीजिए- $(T)$ 
	- 4. सदा + एव 1. यदि + अपि 2. विद्या + आलय 3. सम् + मान
	- 5. सम् + युक्त 6. इति + आदि